### **Fighting Software Inefficiency Through Automated Bug Detection**

#### **Shan Lu** University of Chicago

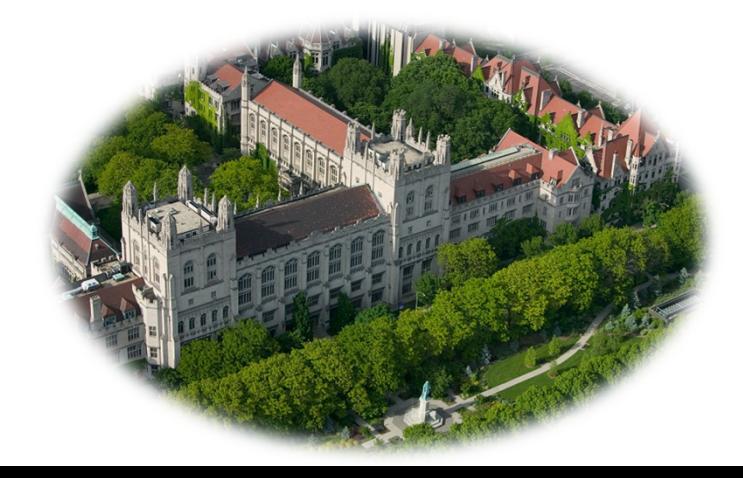

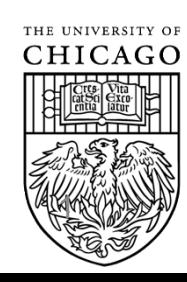

#### **Different aspects of fighting bugs**  $SL41$

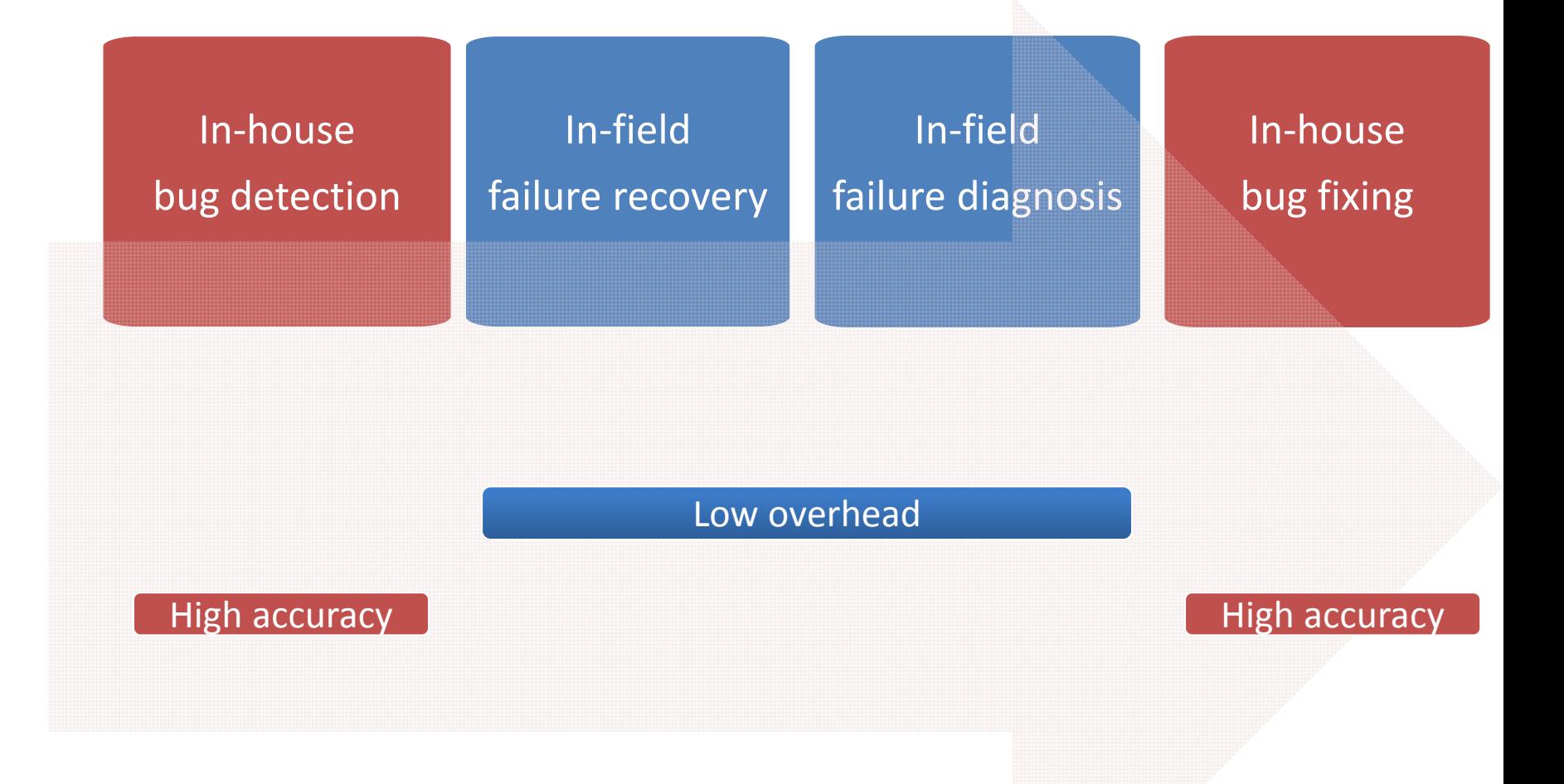

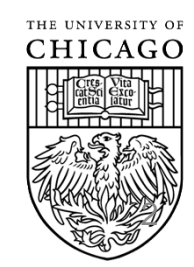

**SL41** ideally, this should be a cycle, but ... Shan Lu, 2014-1-7

### **How did this start?**

- I worked on detecting bugs for many years
	- – Memory bug detection
		- Monitor memory accesses & operations
		- Identify abnormal memory accesses

P = malloc (10); P[100] = 'a';

- –— Concurrency bug detection
	- Monitor memory accesses & synchronization
	- Identify abnormal memory accesses

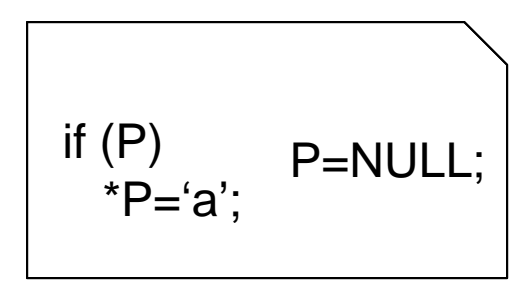

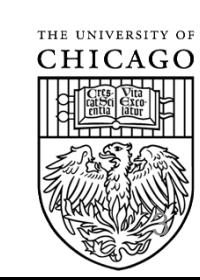

### **How did this start?**

- One of our bug detectors is strangely slow
	- Why not profiling?
		- Lots of noises in profiling
		- Measuring cost not inefficiency
- • My collaborator asks me: Why cannot you detect performance bugs?

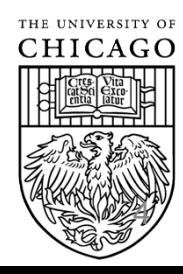

### **Do performance bugs exist?**

#### • **Performance bugs**:

Bugs that cause severe & unnecessary **performance degradation** for some inputs

- •● Real-world incidents caused by performance bugs:
	- Example 1: Trend Micro (3 million USD, 650+ companies)
		- http://www.pcworld.com/article/120612/article.html
	- – $-$  Example 2: Wikipedia servers stopped responding
		- http://dom.as/2009/06/26/embarrassment/
	- Example 3: Colorado Benefits System (200 million USD)
		- http://cais.aisnet.org/articles/16‐34/journal.pdf
	- $-$  Example 4: UK Census site (1.9 million USD)
		- http://news.bbc.co.uk/2/hi/uk\_news/2136572.stm

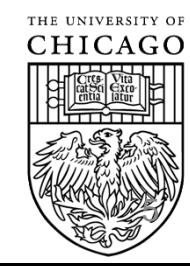

### **How should I start this research?**

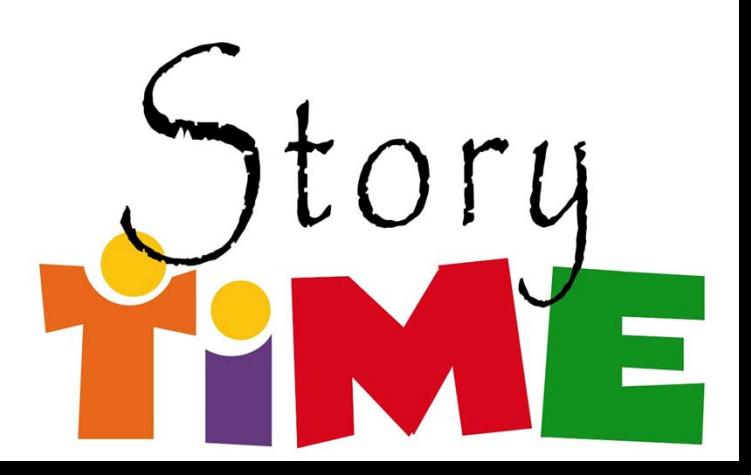

### **An Empirical Study**

Are there performance bugs? How many? What types of performance bugs are there?

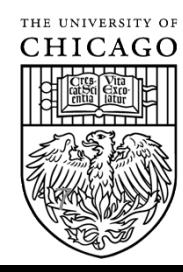

# **What types of bugs are there?**

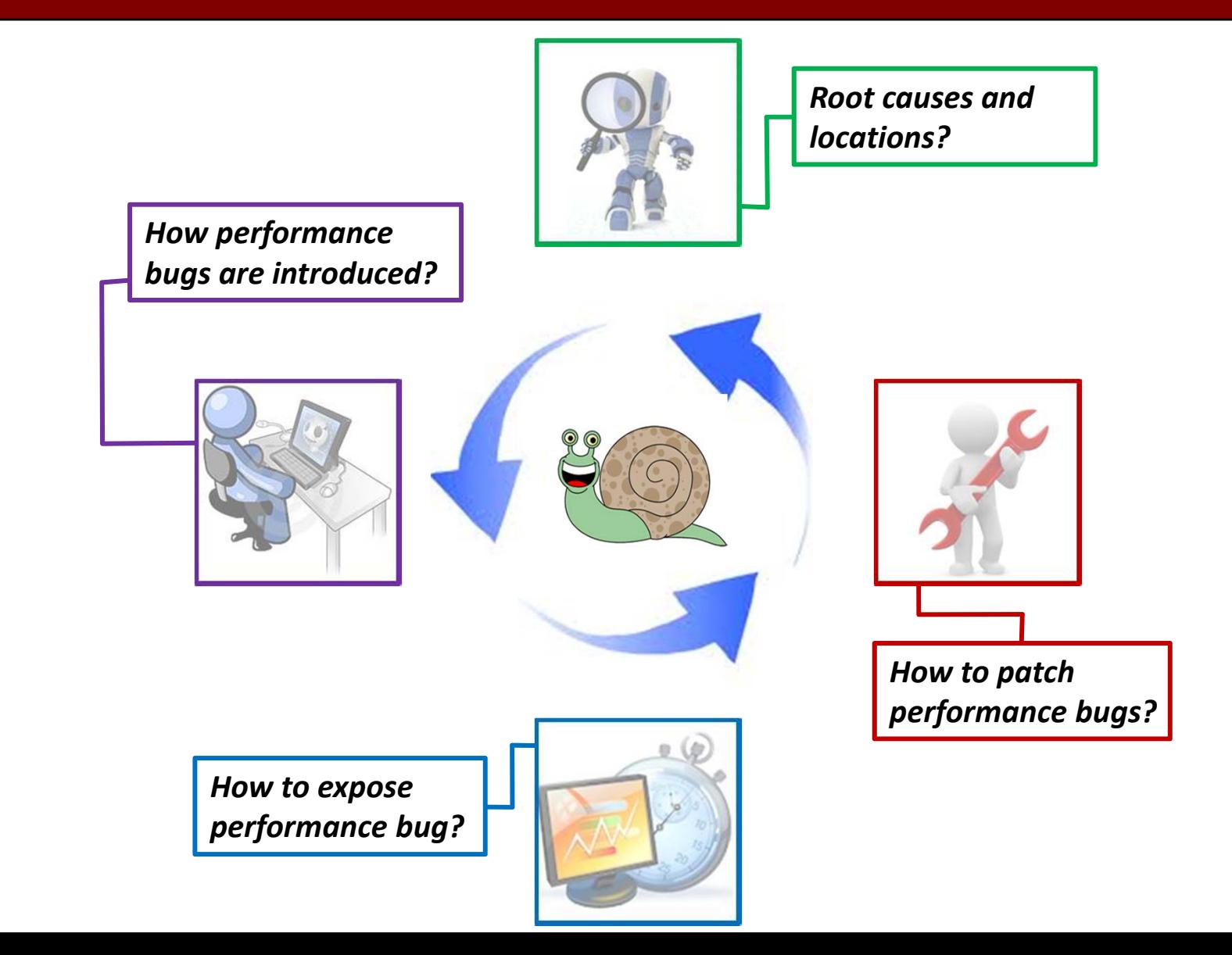

CHICAGO

THE UNIVERSITY OF

# **Methodology**

#### • Application and Bug Source

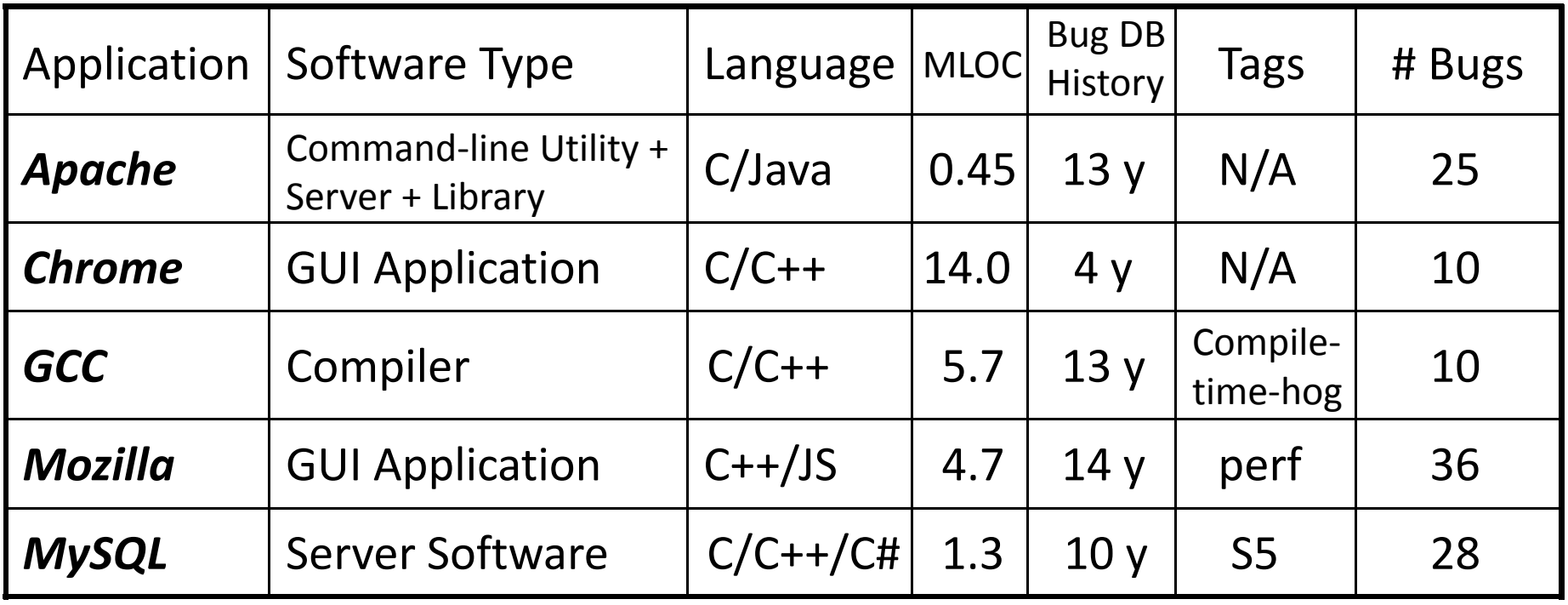

• Threats to Validity

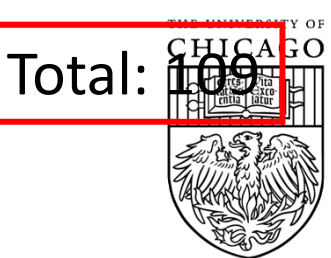

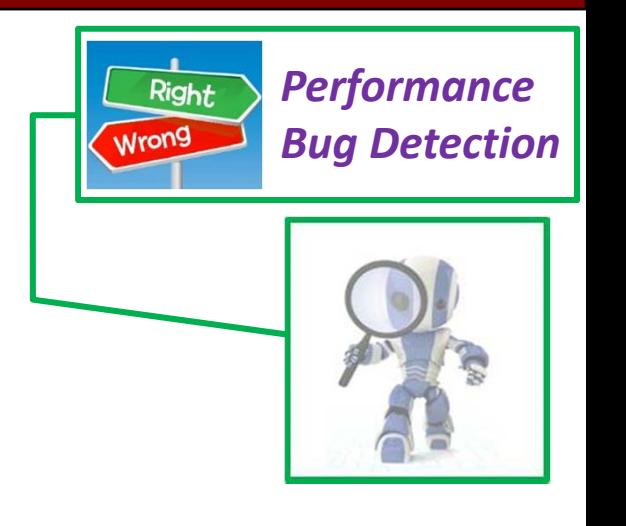

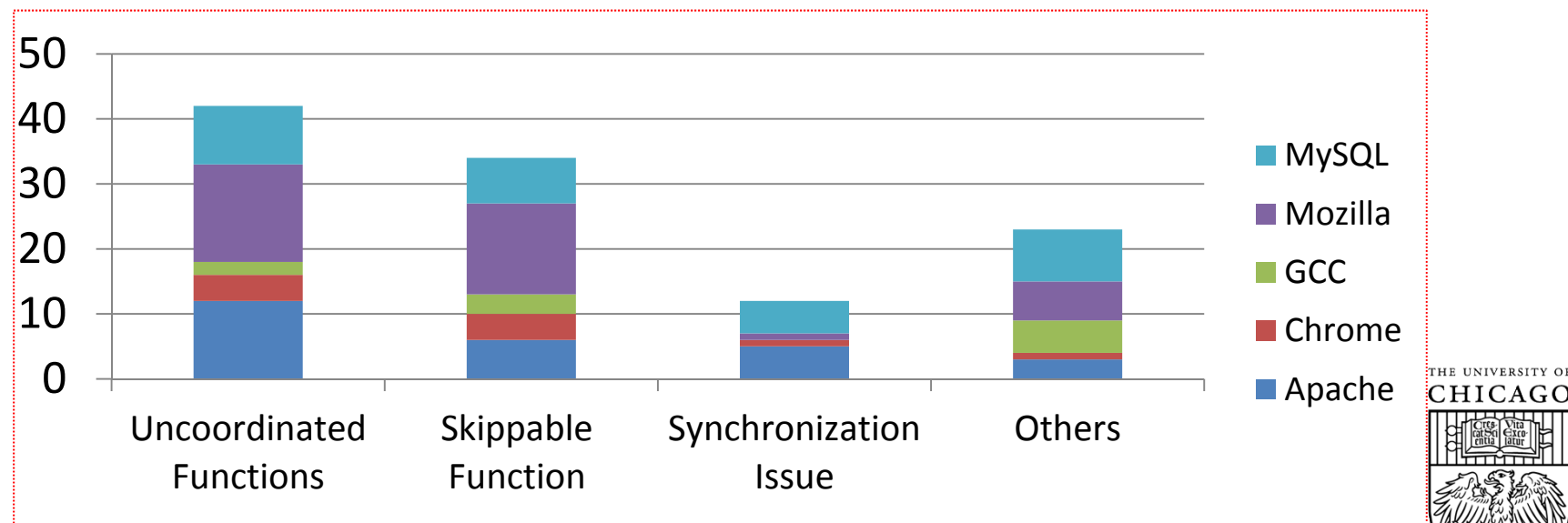

```
for (i = 0; i < tabs.length; i++) { \begin{bmatrix} \end{bmatrix} bug Detection
    …tabs[i].doTransact();
}
+ doAggregateTransact(tabs);
 Mozilla Bug 490742 & Patch
```
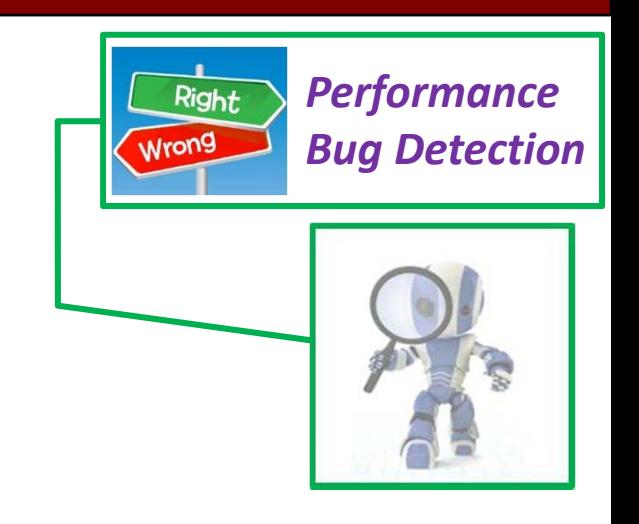

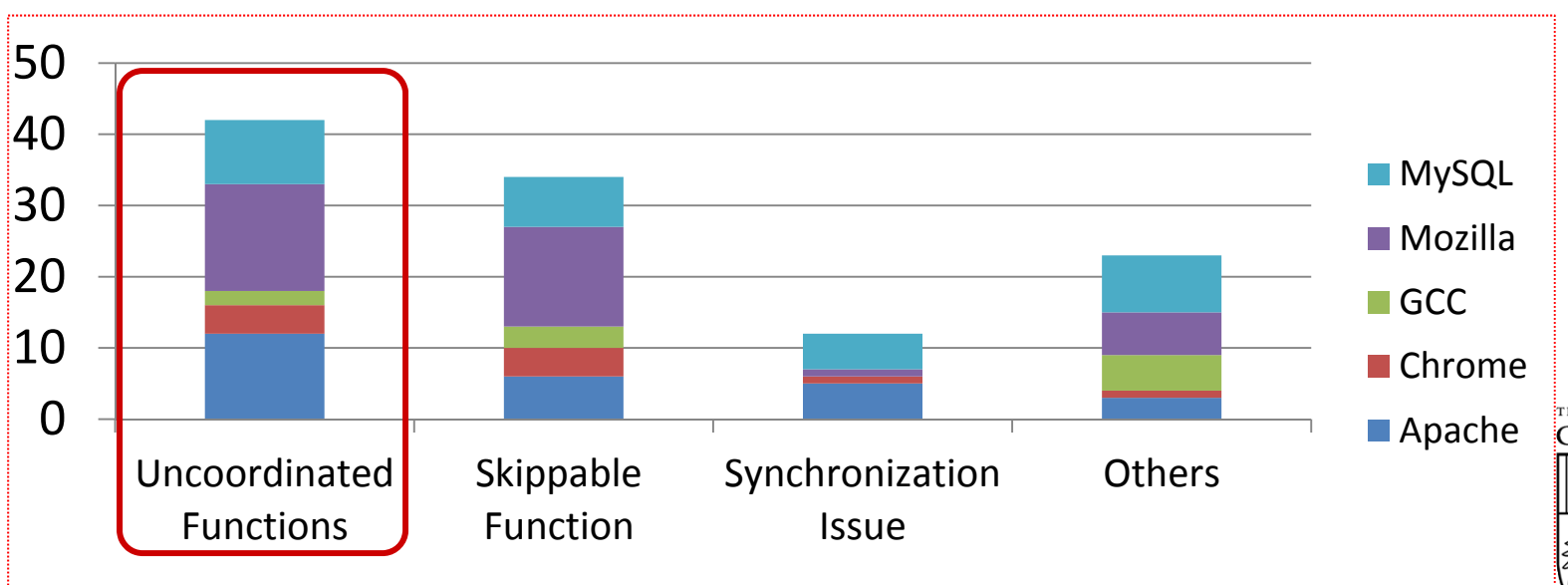

CHICAGC

**Performance** nsImage::Draw(...) { <br>Bug Detection …+ if(mIsTransparent) return;

} *Mozilla Bug <sup>66461</sup>*

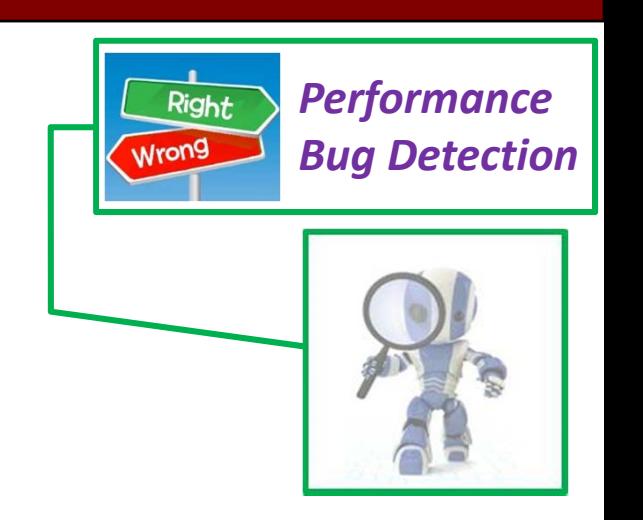

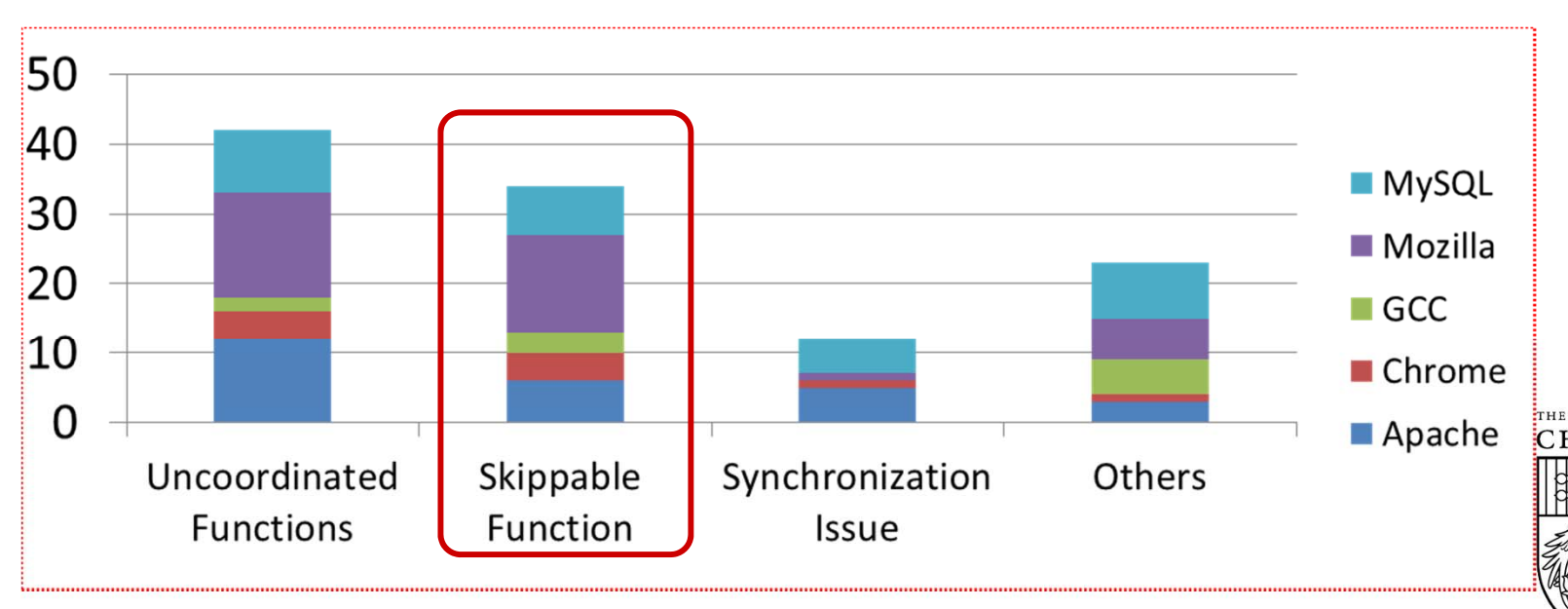

*Performance*

int fastmutex\_lock (fmutex\_t \*mp){ Fight Bug Detection

…

- maxdelay += (double) **random**();
- **+** maxdelay += (double) **park\_rng**();

} **MySQL Bug <sup>38941</sup> & Patch**

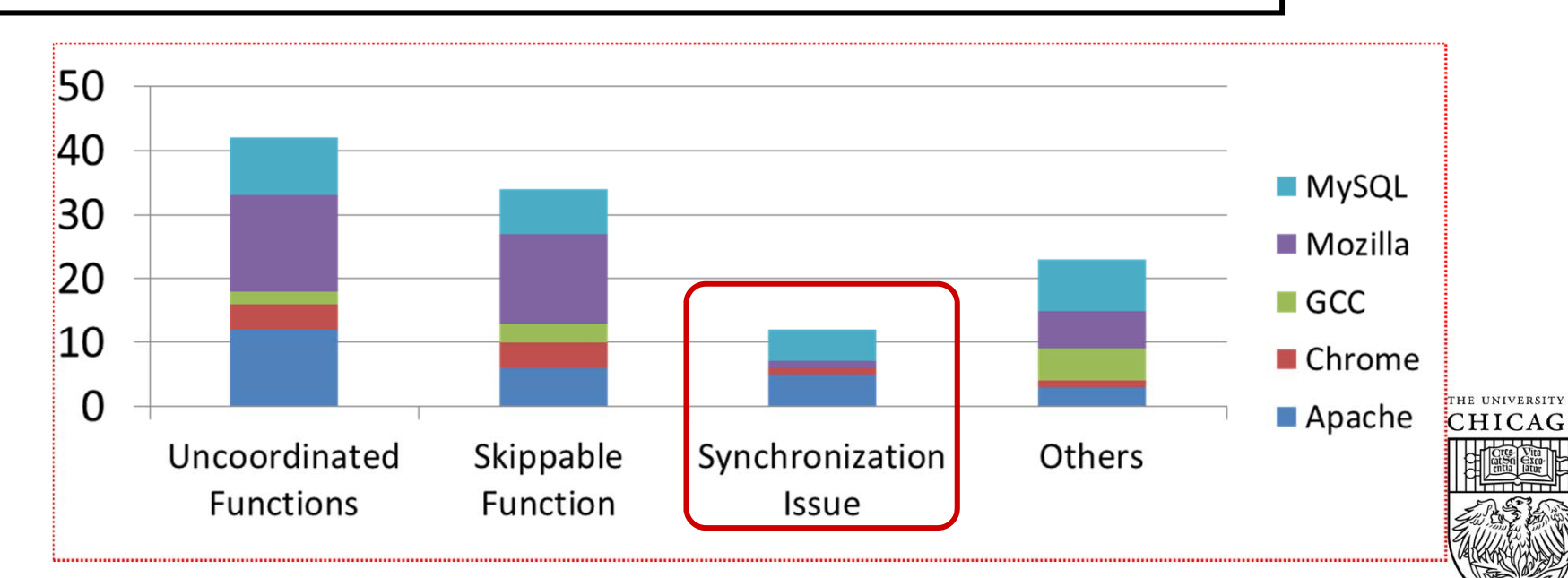

**Implication:** Future bug detection **Integral and Bug Detection** research should focus on these common root causes.

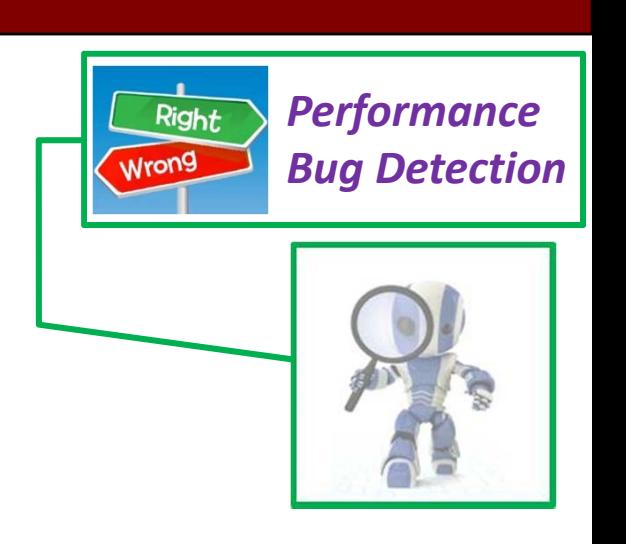

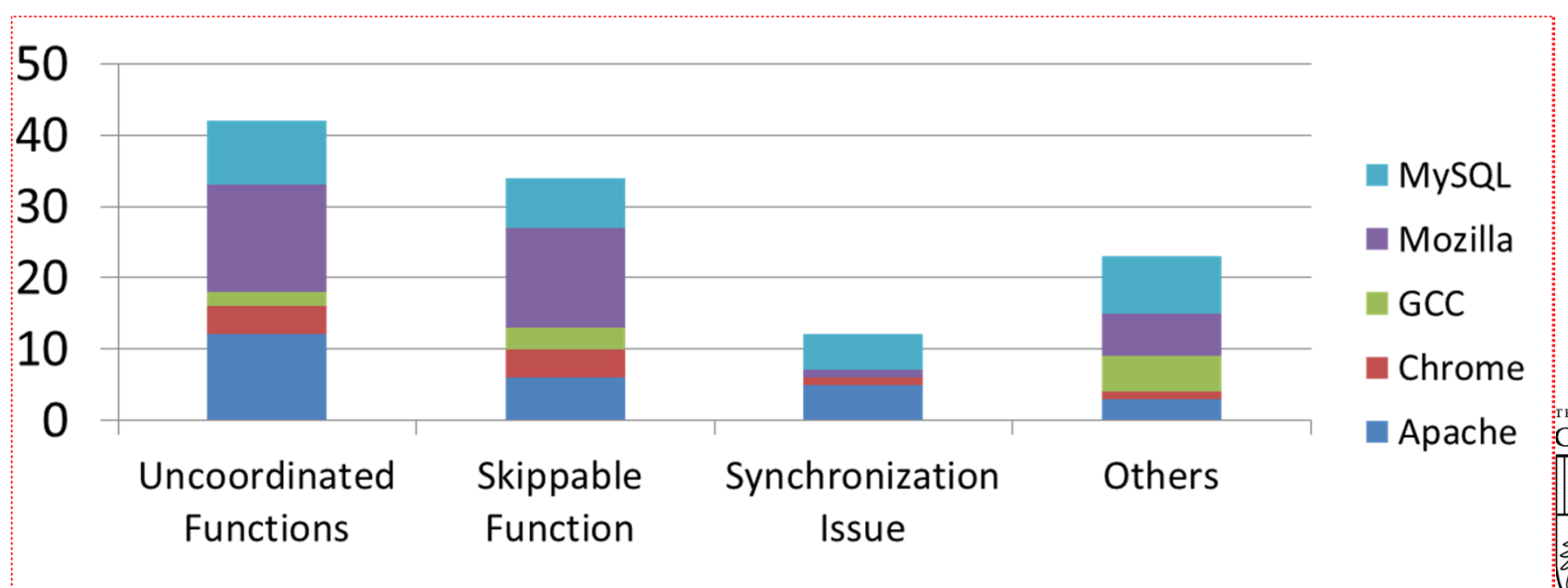

# **Locations of Performance Bugs**

**Apache‐Ant Bug 34464**

while (s.indexOf(k) == ‐1) {s.append (nextchar());}

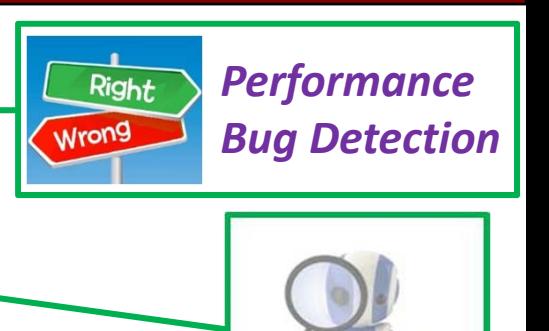

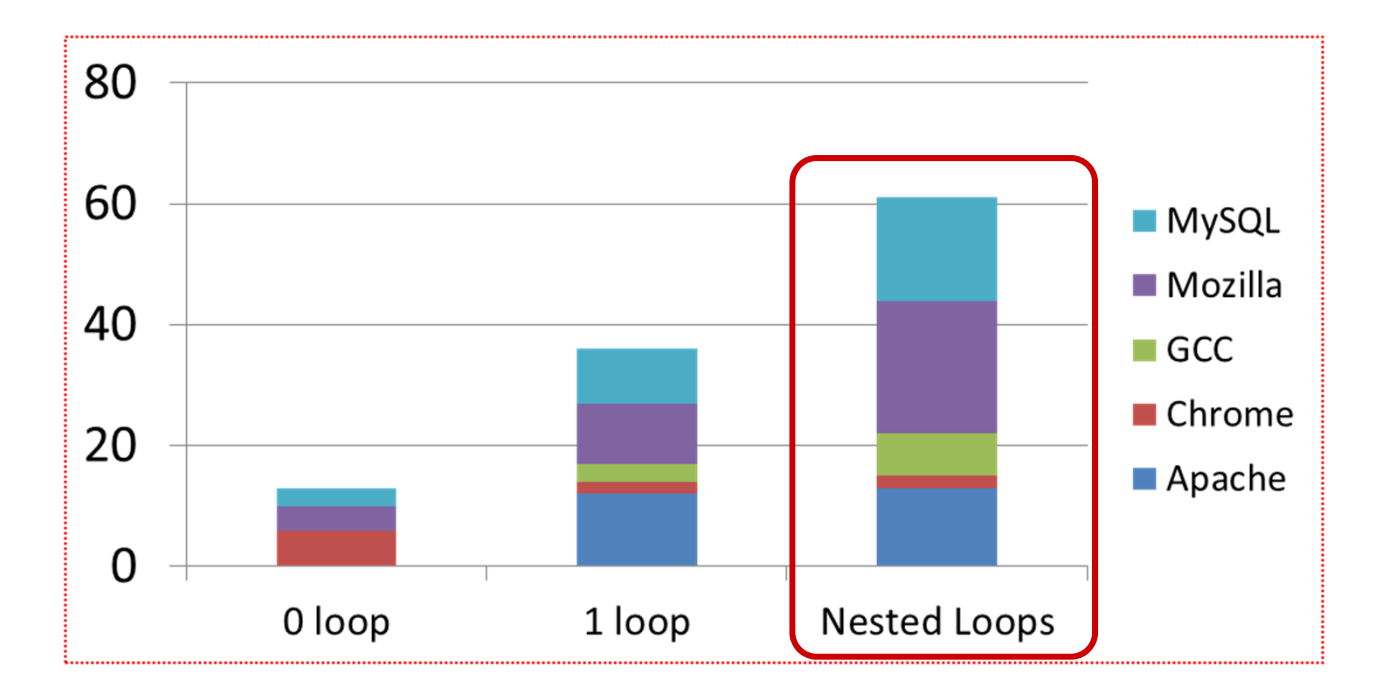

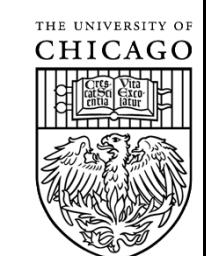

# **Locations of Performance Bugs**

**Implication:** Detecting inefficiency in nested loops is critical.

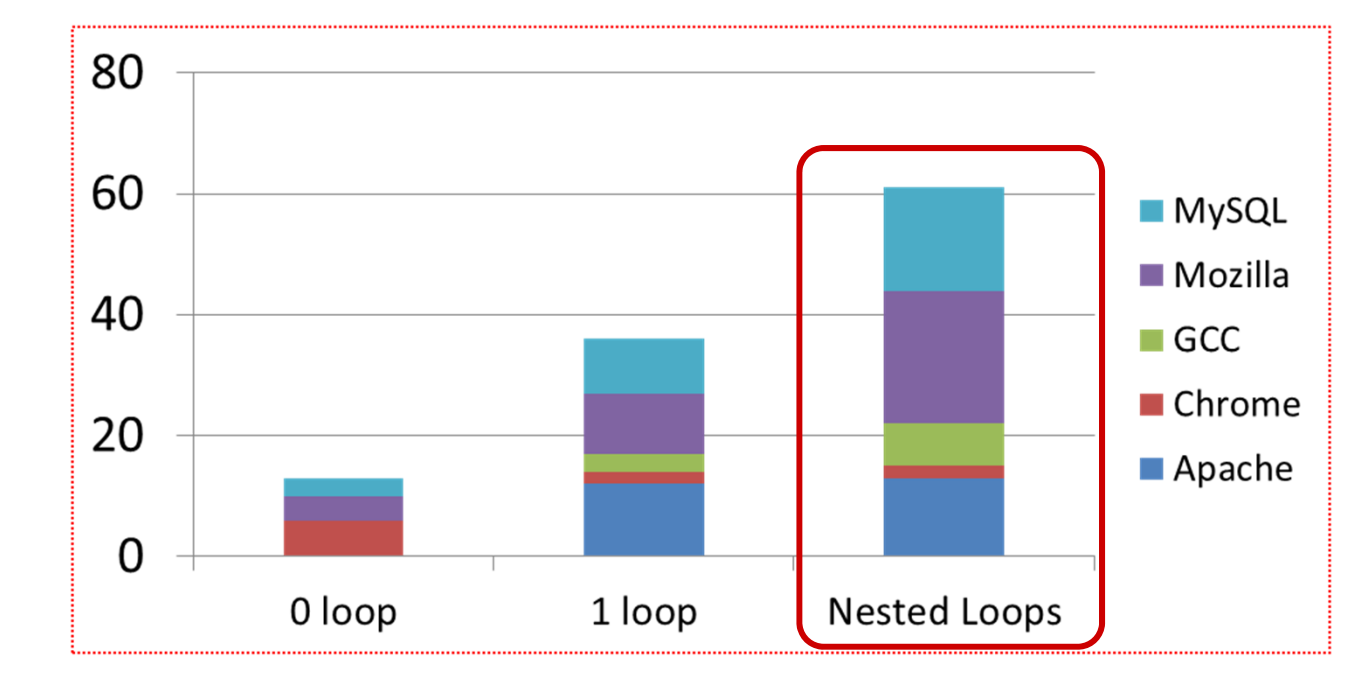

*Performance*

Right

Wrong

*Bug Detection*

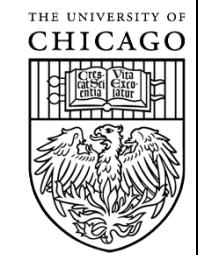

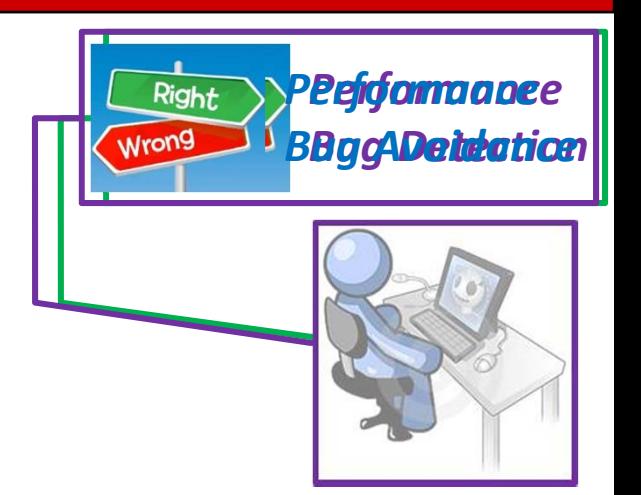

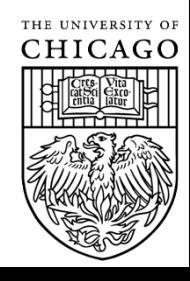

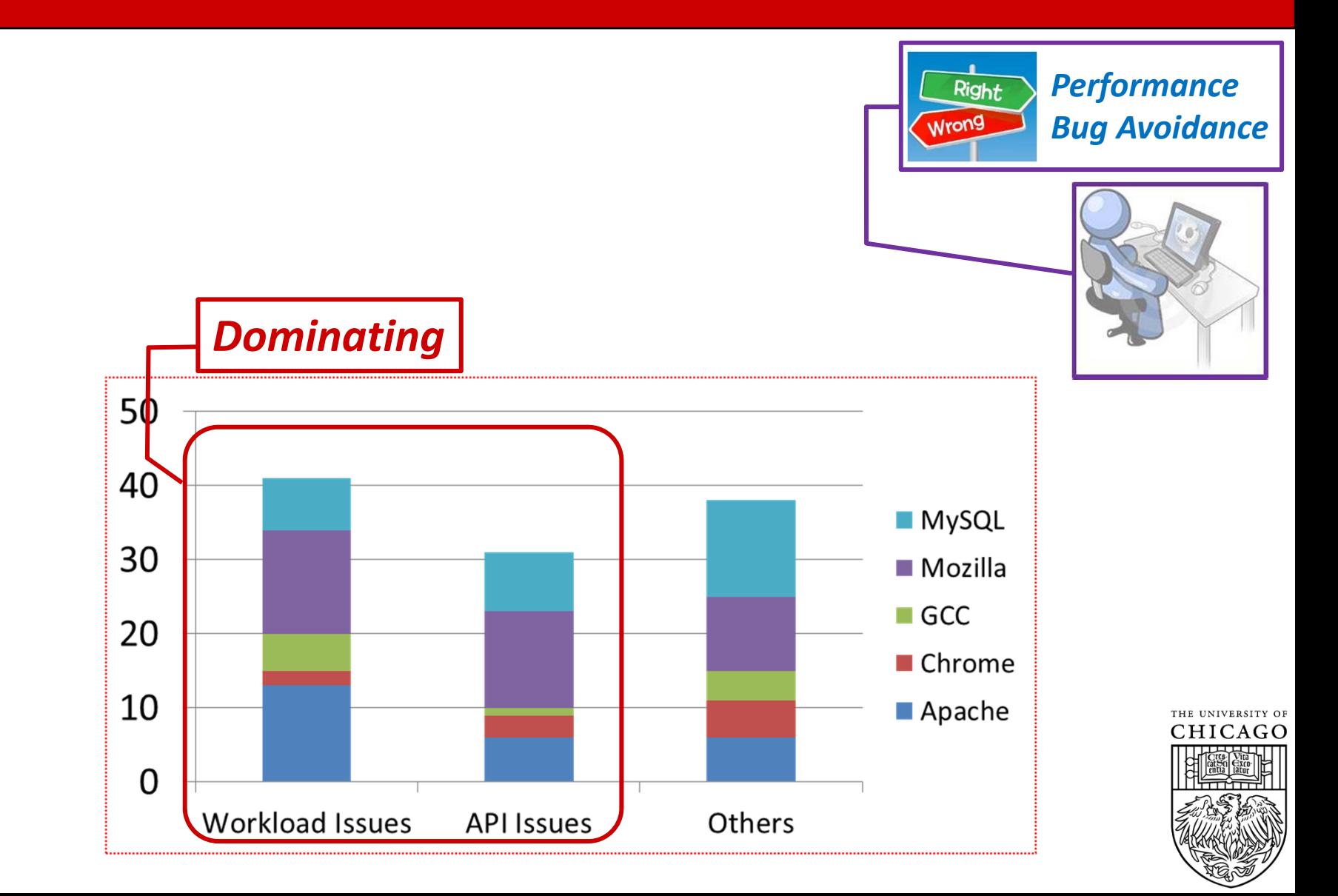

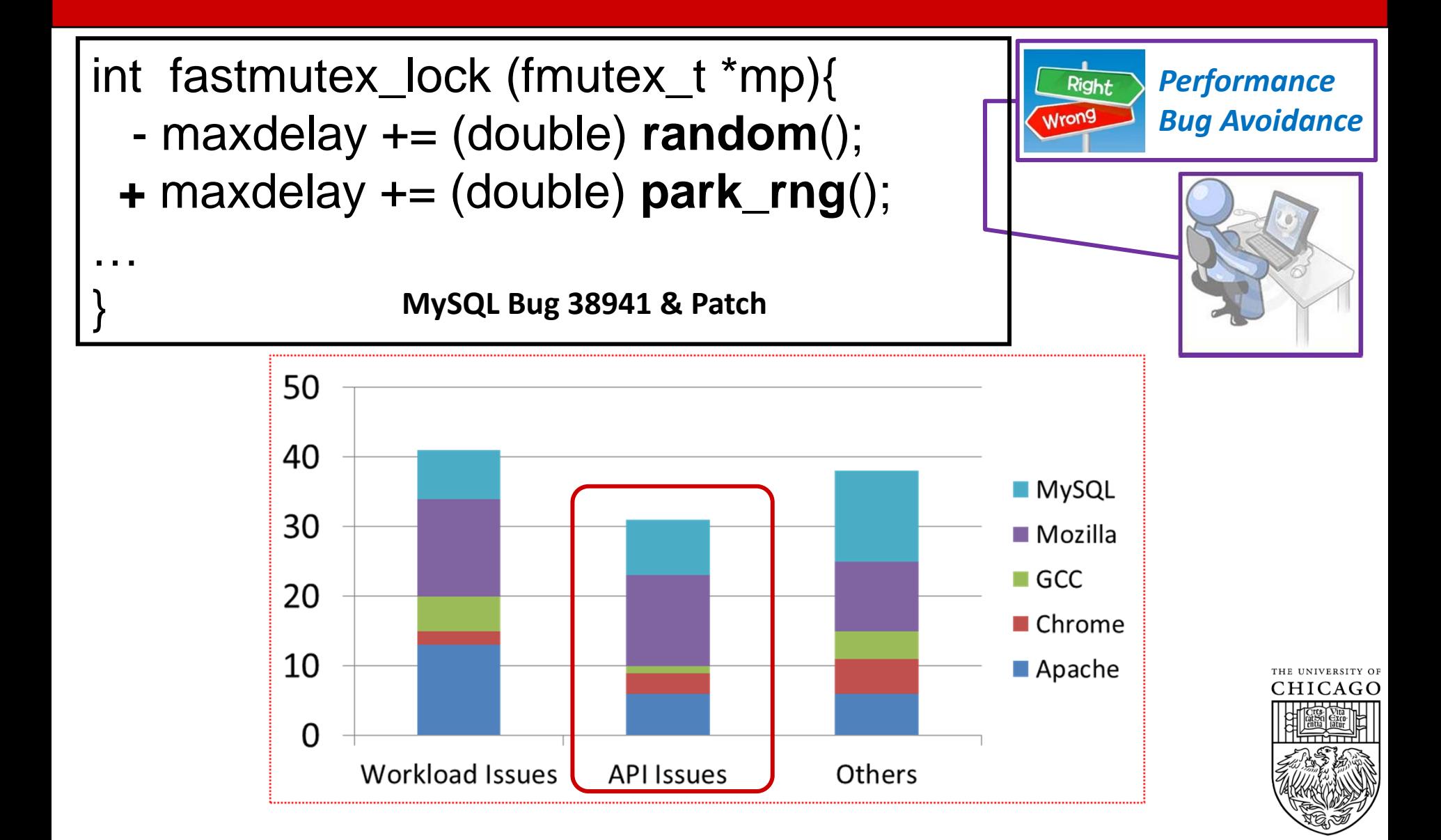

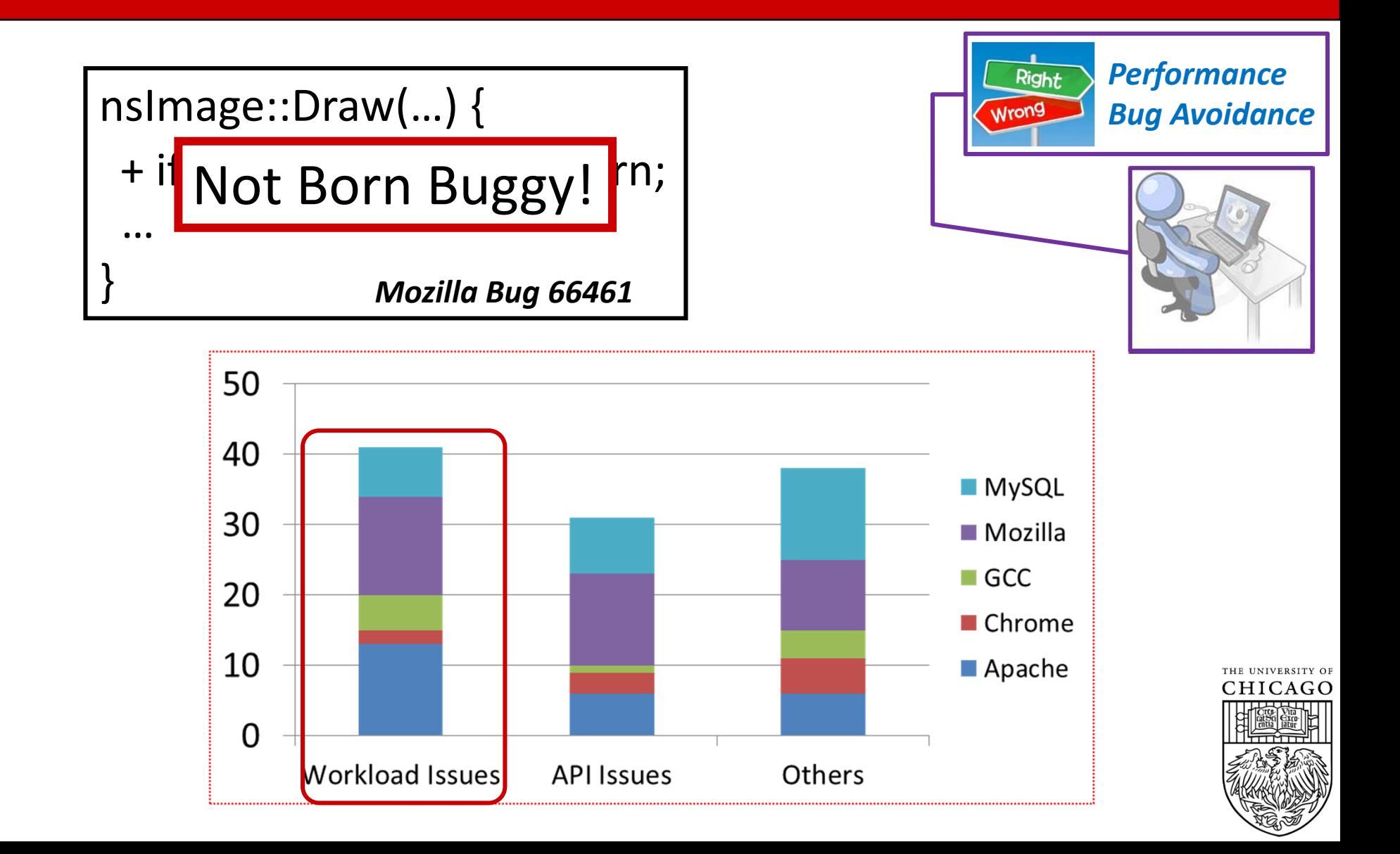

*Implication:* Performance aware **Integral** *Bug Avoidance* annotation systems and change‐ impact analysis tools are needed.

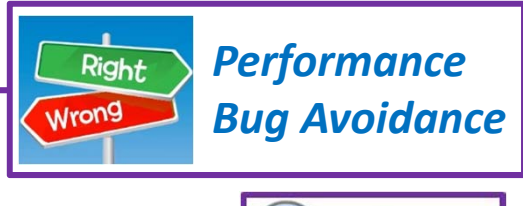

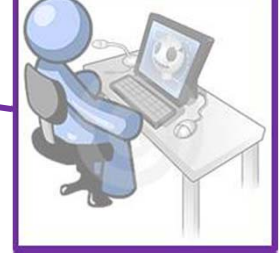

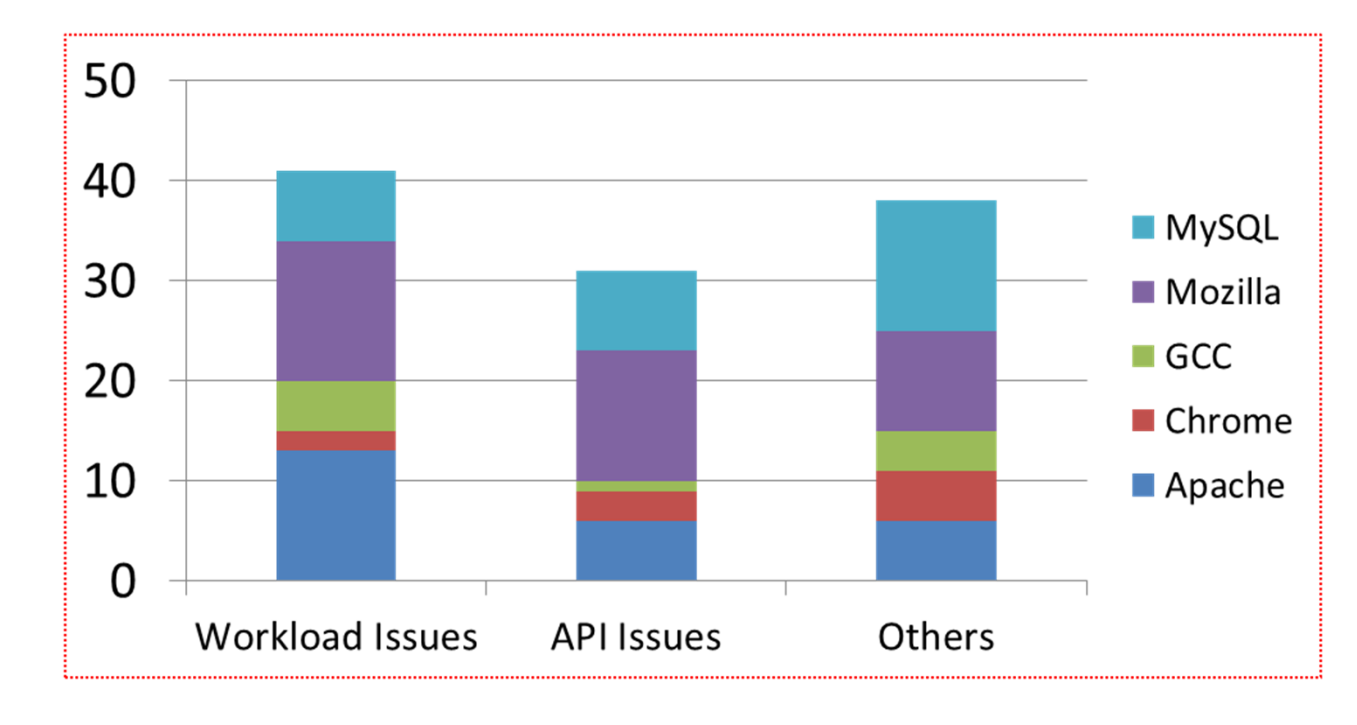

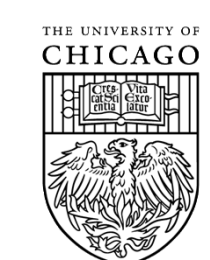

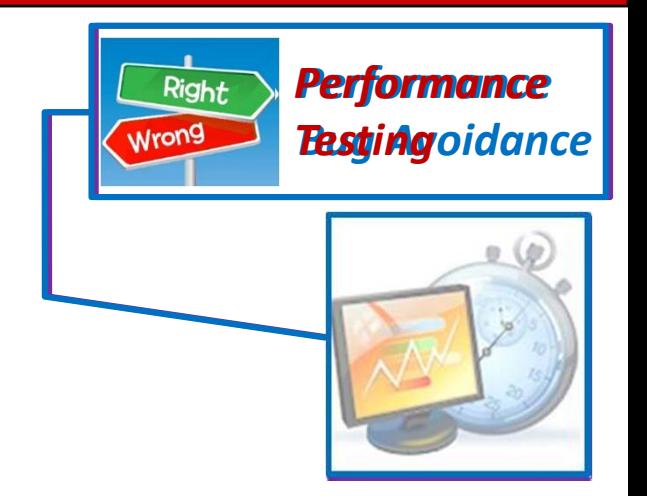

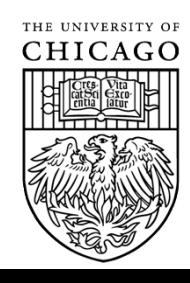

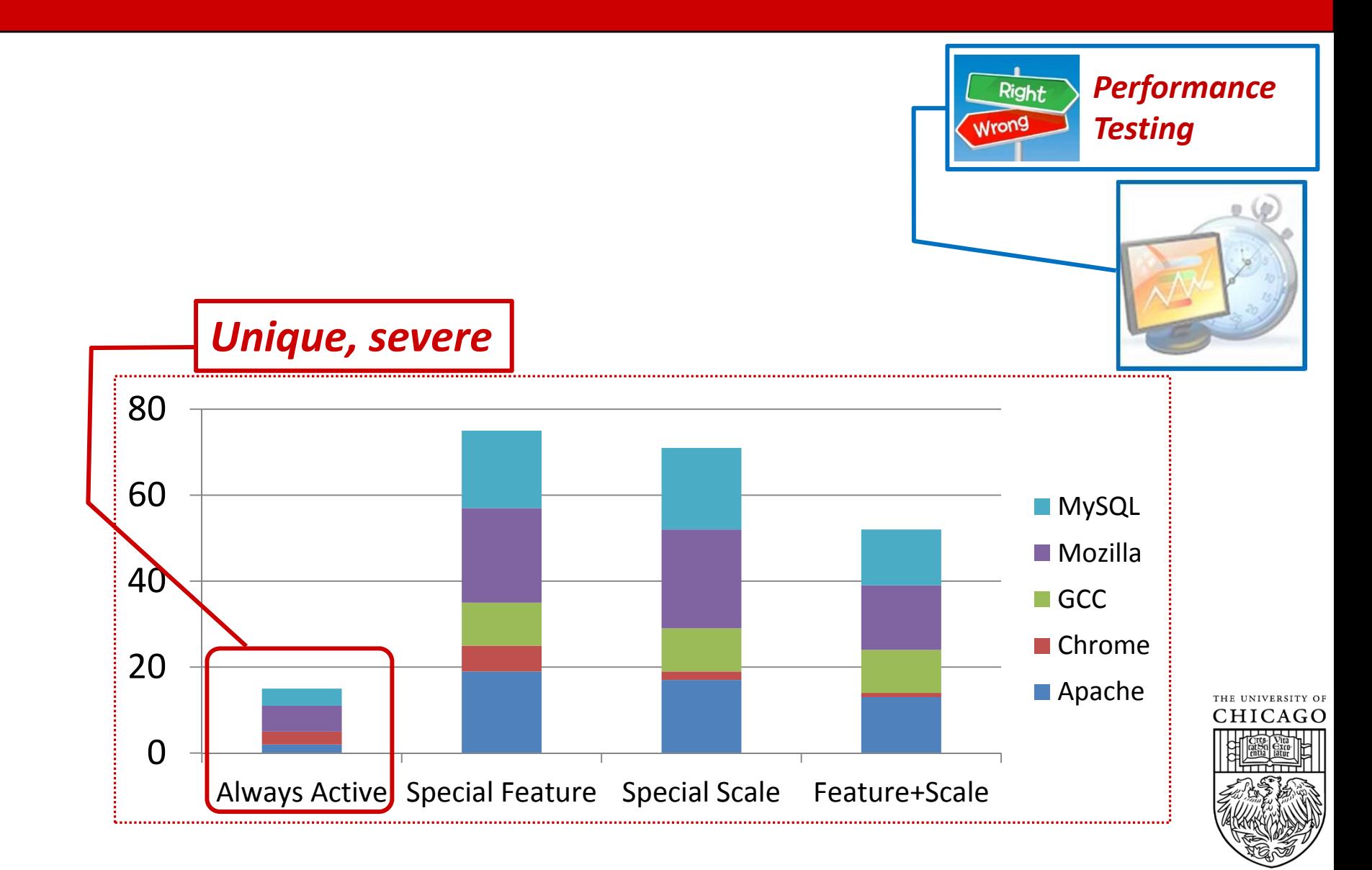

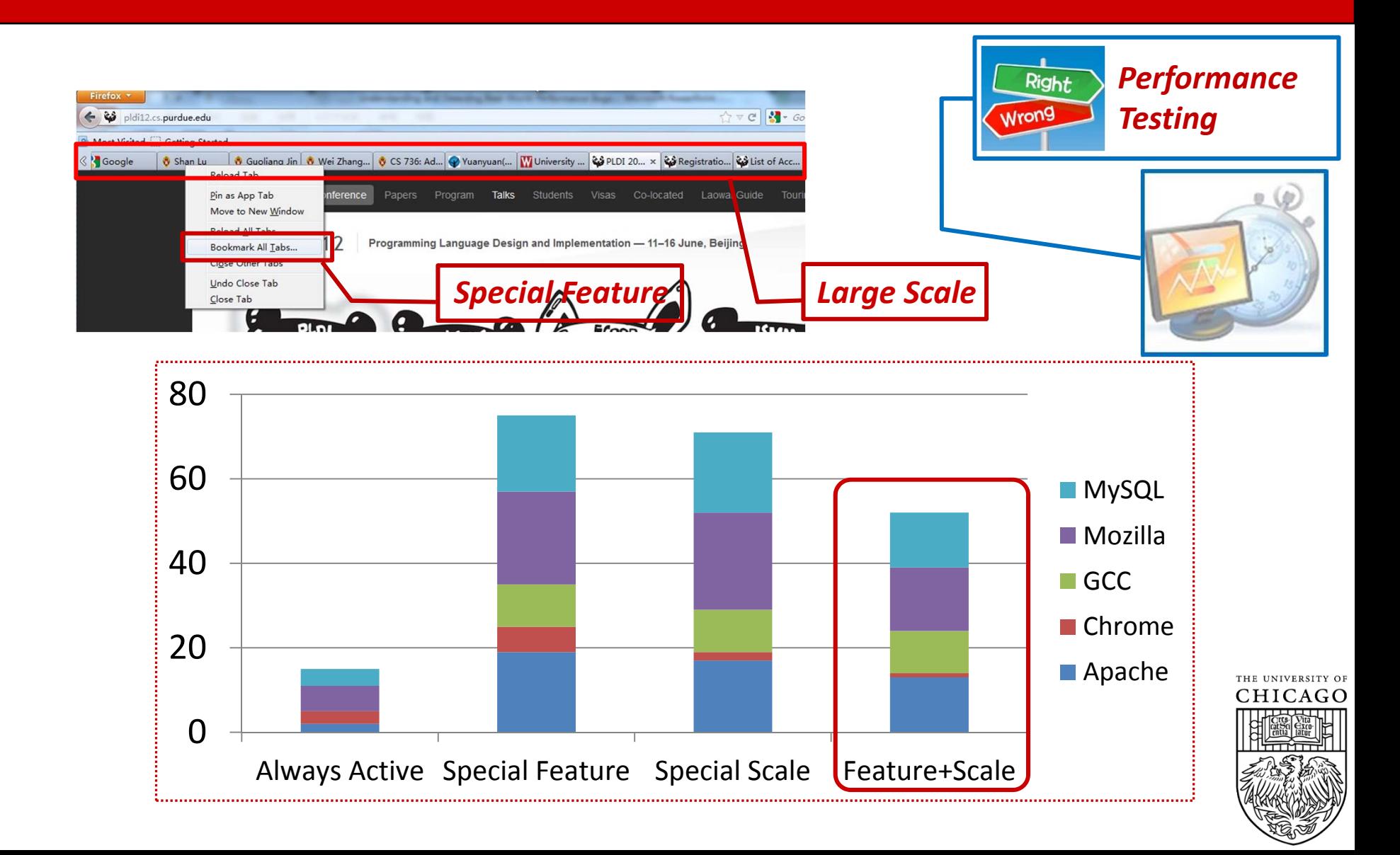

**Implication:** New input generation **Testing** tools are needed.

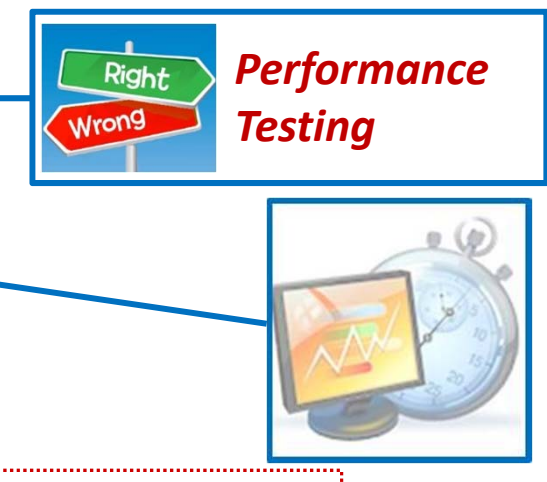

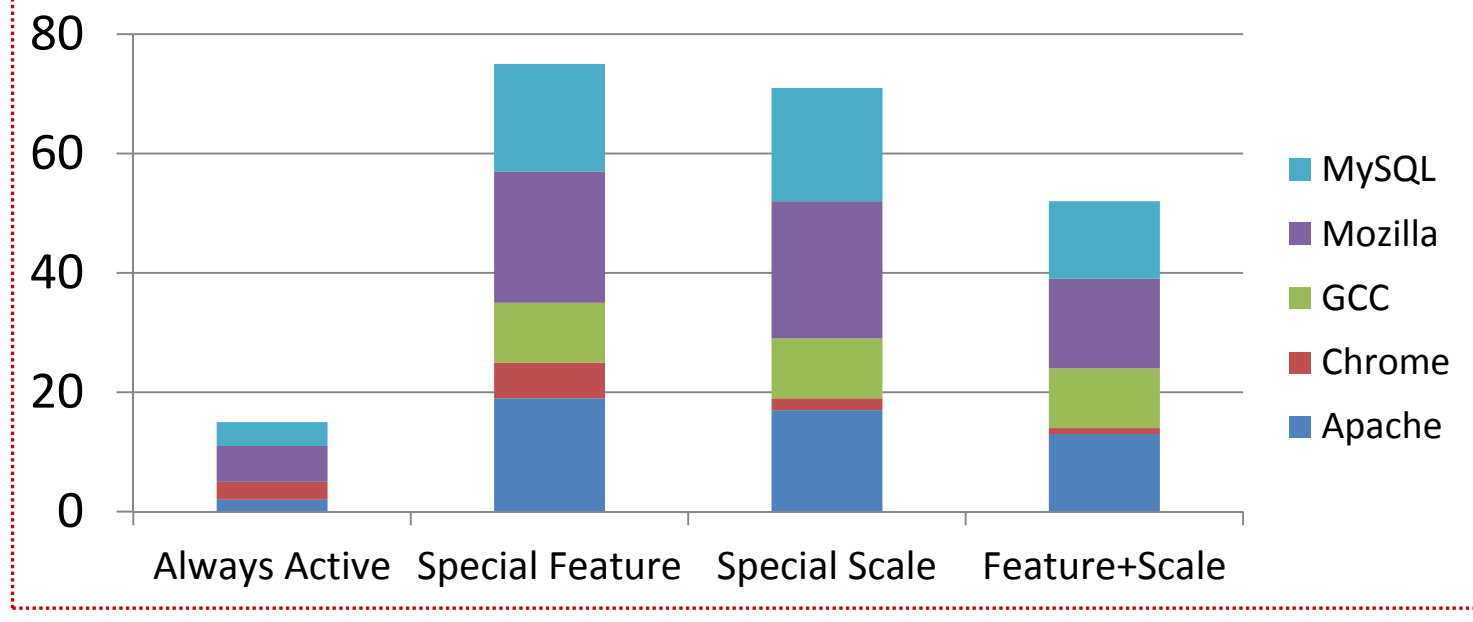

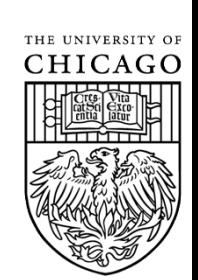

### **How Performance Bugs are Fixed**

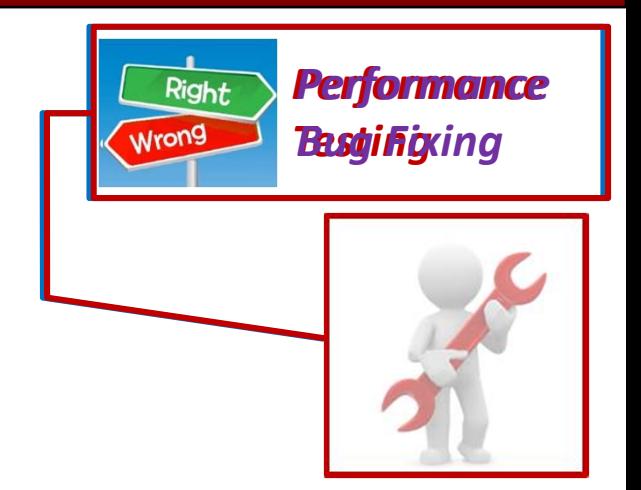

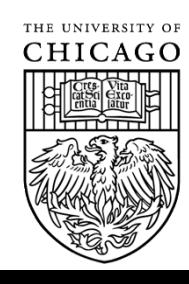

# **How Performance Bugs are Fixed**

- Patch sizes are small
	- –42 patches are no larger than 5 LOC
	- Median patch size <sup>=</sup> 8 lines of codes
	- $\rightarrow$  Fixing perf. bugs does not hurt readability

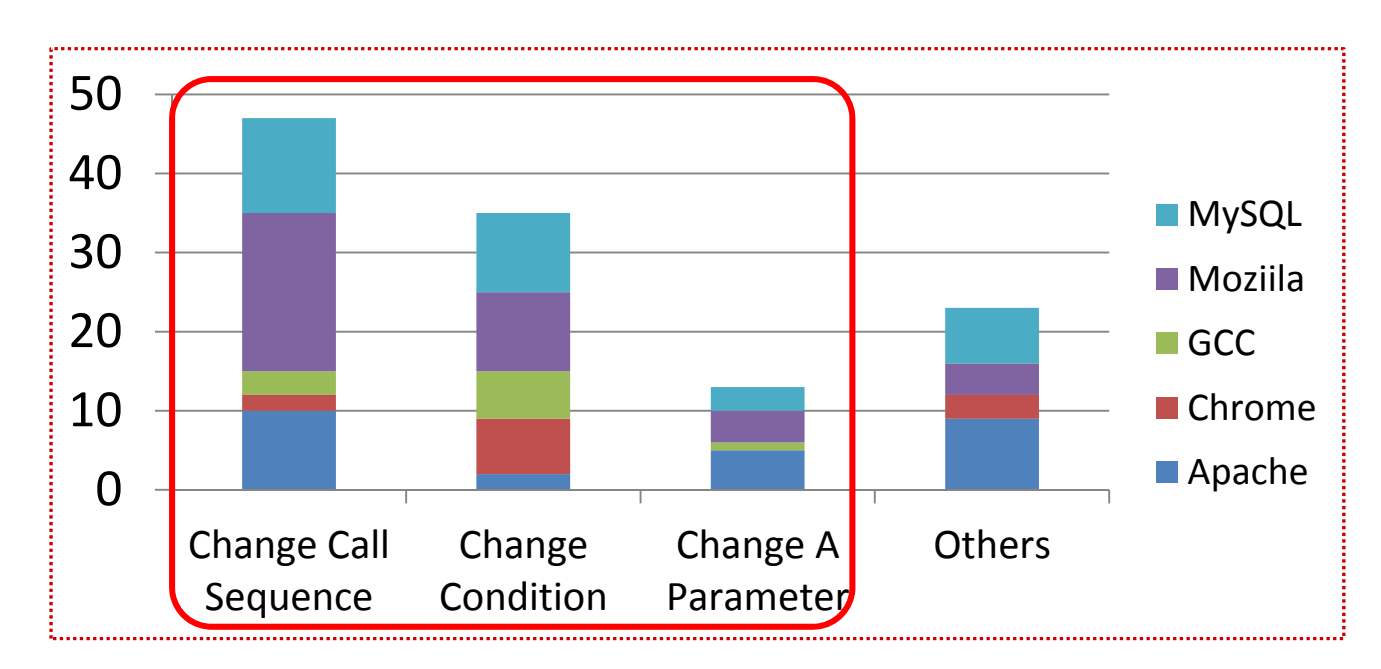

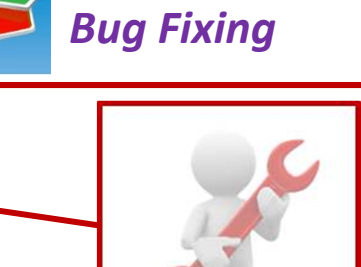

*Performance*

Right

Wrong

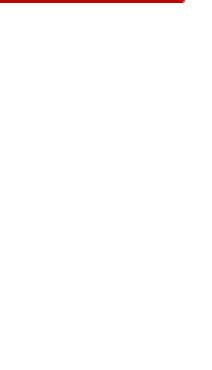

### **What is next?**

### Can we detect performance bugs? What "pattern" did we find?

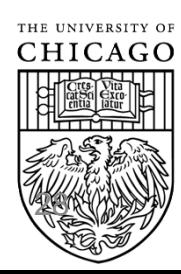

# **Static inefficiency patterns exist**

**Apache‐Ant Bug 34464**

while (s.indexOf(k) == ‐1) {

{s.append (nextchar());}

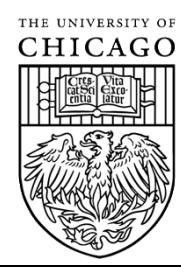

What pattern can you get from here?

# **Static inefficiency patterns exist**

*Mozilla Bug 490742*

for (i <sup>=</sup> 0; i <sup>&</sup>lt; tabs.length; i++) {

**…**

}

tabs[i].doTransact();

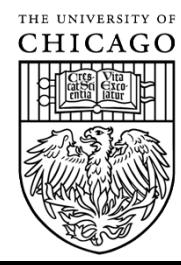

What pattern can you get from here?

# **A Rule‐Based Inefficiency Detector**

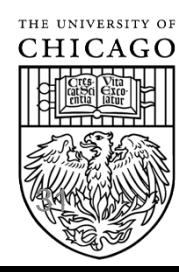

### **How to get these patterns?**

•Manually extract from patches

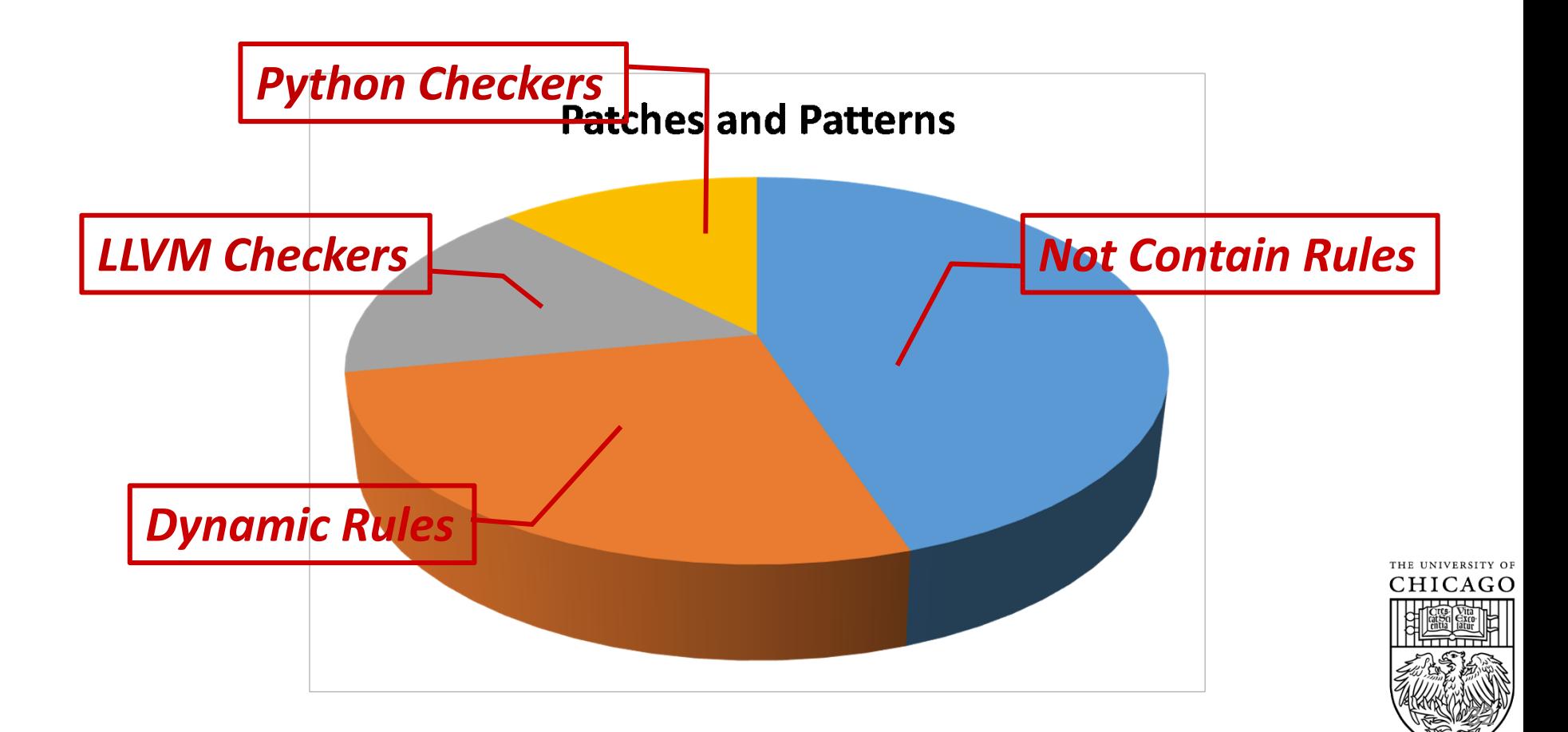

# **Rule‐Violation Detection Results**

- 17 checkers find PPPs in original buggy versions
- 13 checkers find 332 PPPs in latest versions

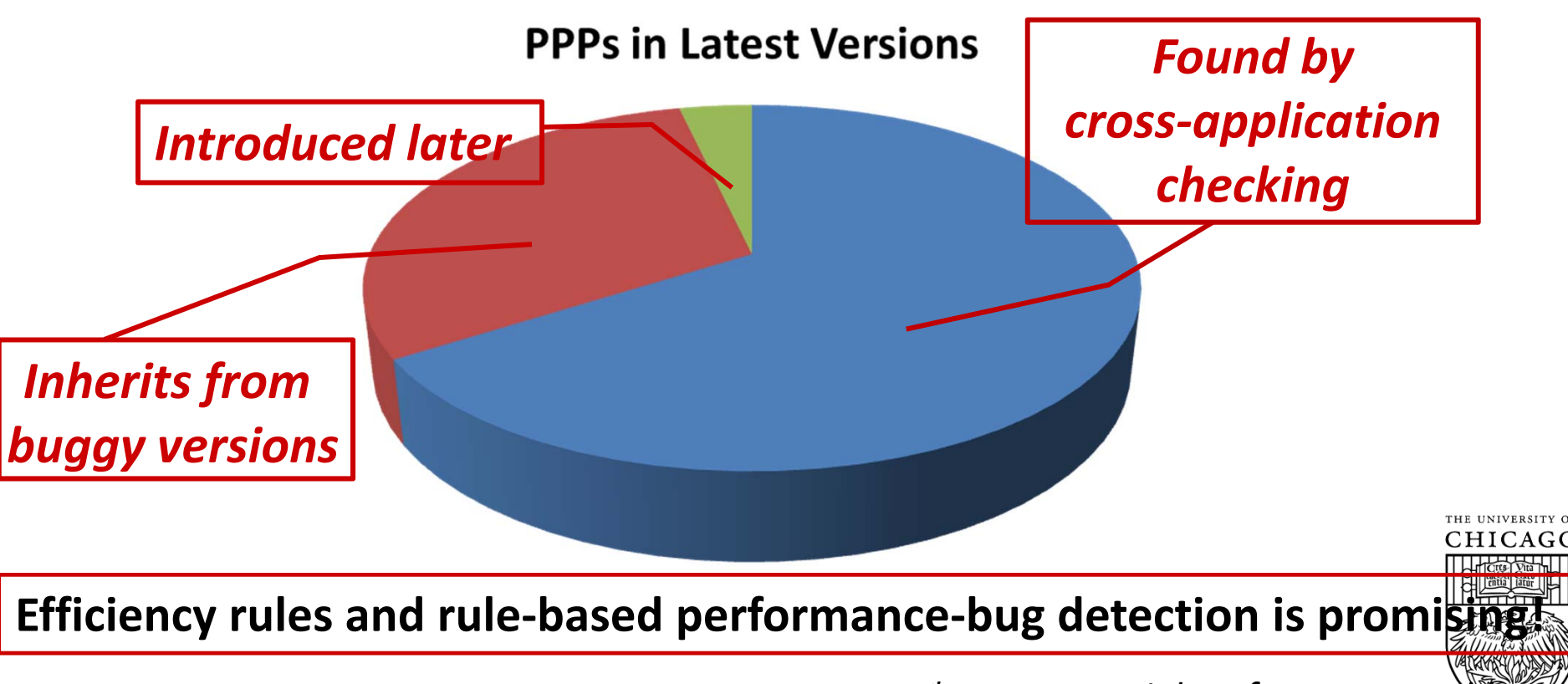

*\* PPP: Potential Performance Problem*

### **What is next?**

Do we have to manually specify rules? Can we build generic detectors?

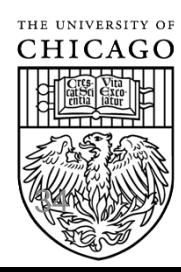

### **Toddler**

#### A dynamic and generic detector targeting inefficient nested loops

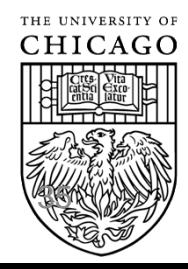

Toddler: Detecting Performance Problems via Similar Memory-Access Patterns [ICSE '13]
## **What are generic inefficiency patterns?**

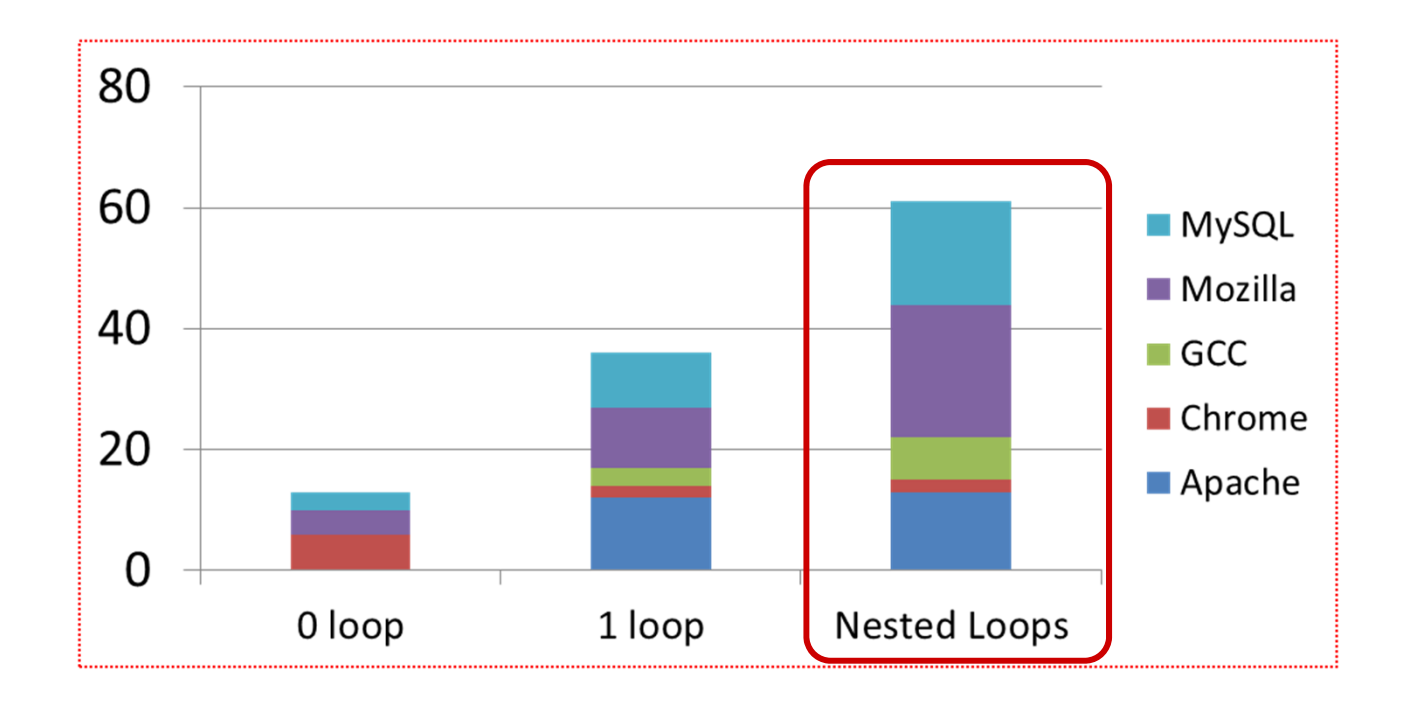

THE UNIVERSITY OF CHICAGC 36

## **Previous example**

#### **Apache‐Ant Bug 34464**

while (s.indexOf(k) == ‐1) {s.append (nextchar());}

Password: abcdefghi

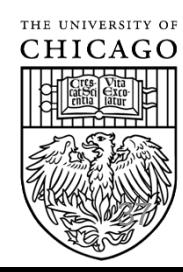

## **Another example in Java**

• Previously **unknown** bug in Google Core Libraries

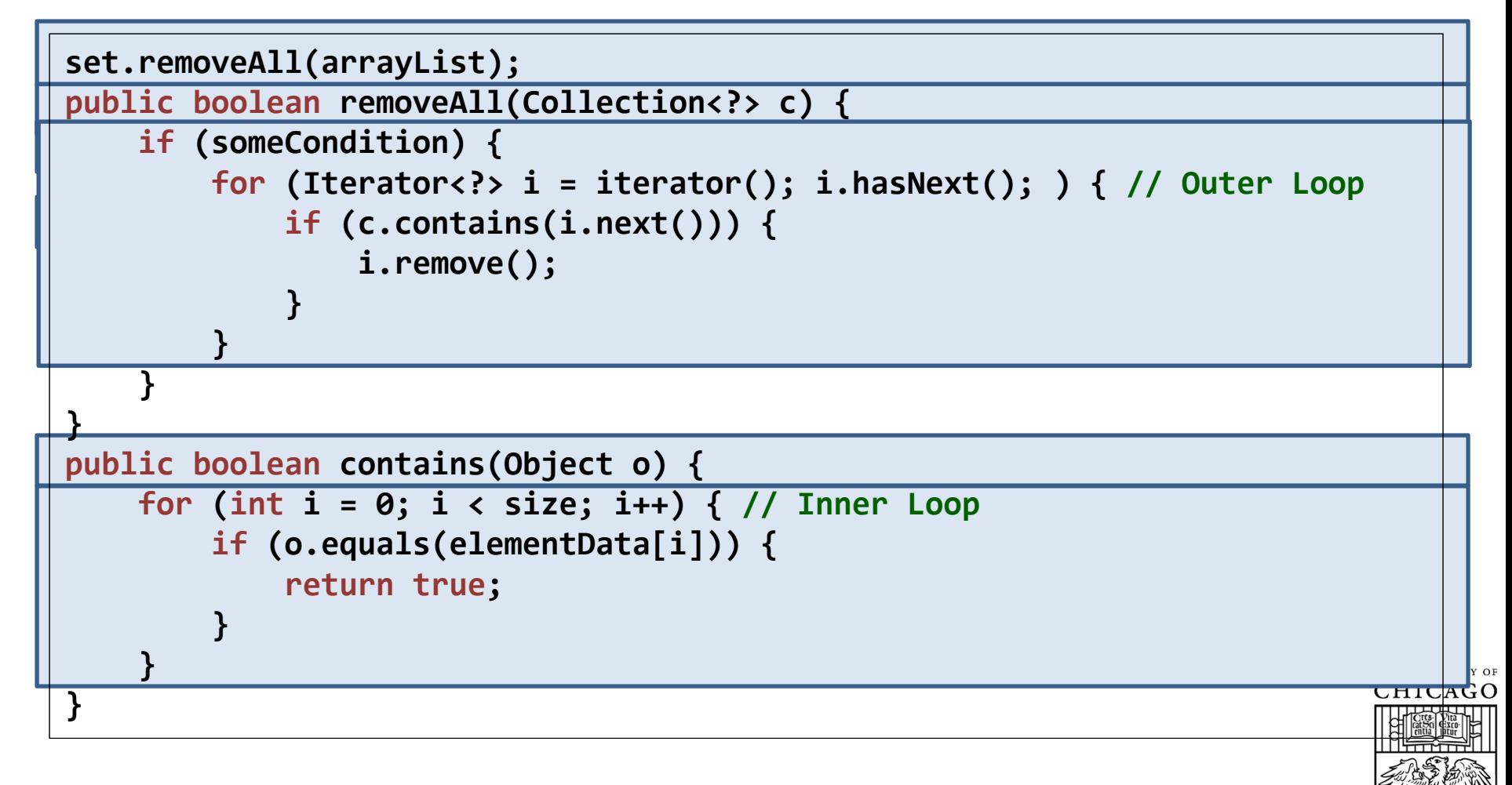

83

## **What is the pattern?**

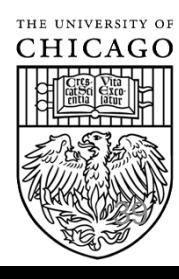

## **What is the pattern?**

- What type of nested loops are likely inefficient?
	- – Many inner loops are *similar* with each other
		- Some instructions keeps reading similar sequences of values

abcdefg abcdefgh abcdefghi

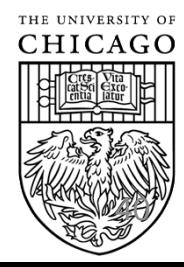

## **Steps**

- $\bullet$ **Input:** Test code <sup>+</sup> system under test
- $\bullet$ **Output:** Loops that are likely performance bugs

#### $\bullet$ **Steps:**

- 1. Instrument the system under test
- 2. Run the test with the instrumented code
- 3. Analyze trace produced by instrumentation
- 4. Detect work that is similar across loop iterations

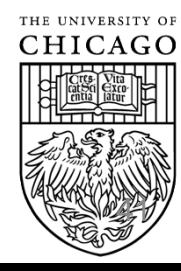

## **Instrumentation**

- Loop start
- Loop stop
- Iteration start
- Memory reads from fields
	- Value read
	- Instruction Pointer
	- Stack at the time of the read

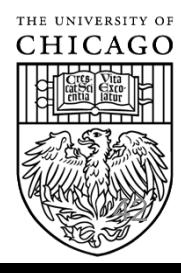

## **Recall Example**

• Previously **unknown** bug in Google Core Libraries

```
set.removeAll(arrayList);
public boolean removeAll(Collection<?> c) {
    ...for (Iterator<?> i = iterator(); i.hasNext(); ) { // Outer Loop
         if (c.contains(i.next())) {
             i.remove();
         }
    }
}
public boolean contains(Object o) {
    for (int i = 0; i < size; i++) { // Inner Loop
         if (o.equals(elementData[i])) {
             return true;
        }
    }
                                                                              THE UNIVERSITY OF
}
```
43

## **Collecting Trace and Computing Similarity**

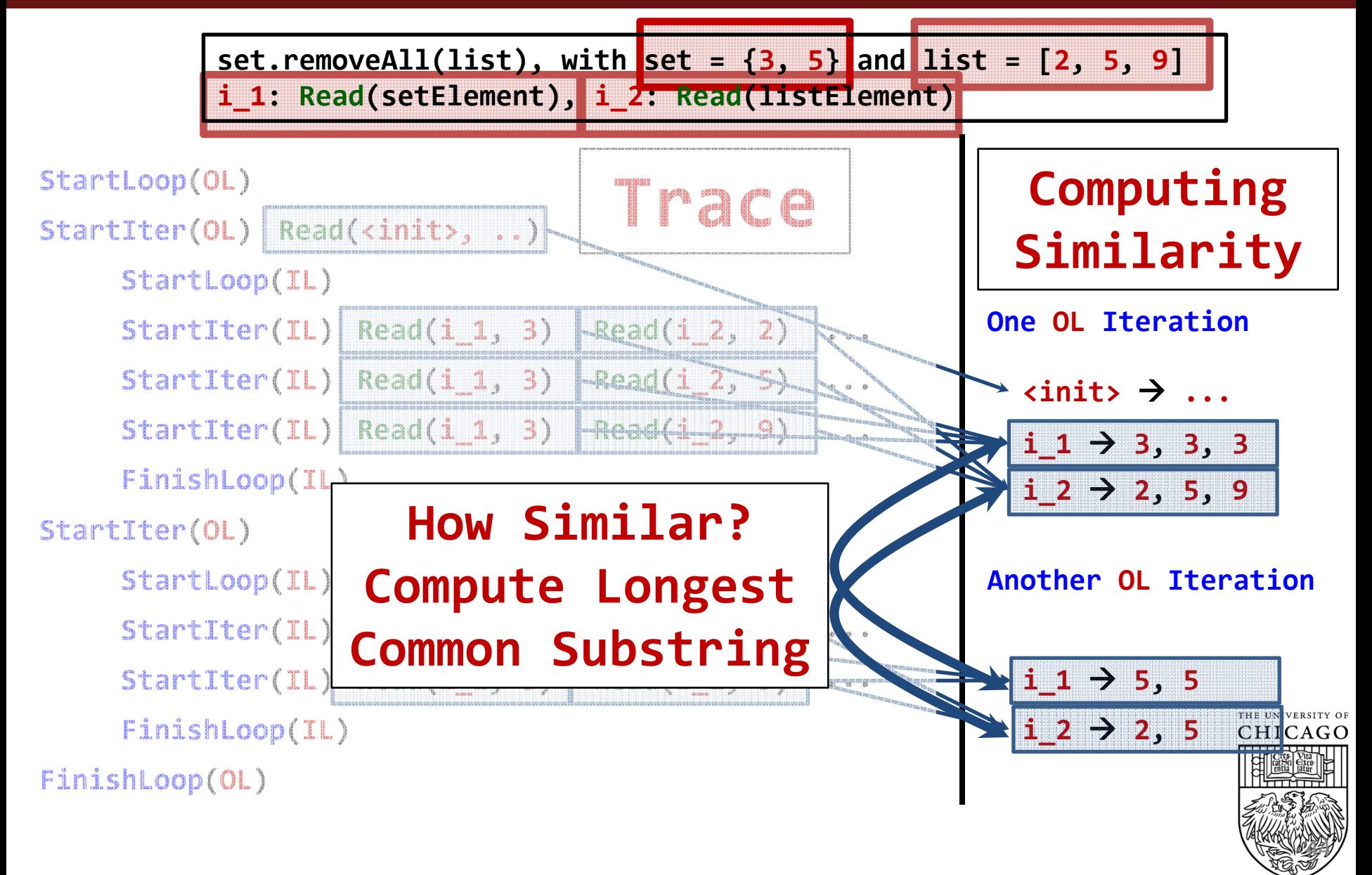

# **Algorithm**

Input: trace of dynamic loops Output: loops with similar iterations, if any

foreach dynamic loop dynLoop

if dynLoop has more than minIteration iterations

foreach instruction ins

if ins appears in more than minSeqRatio(%) of all iterations

vals <sup>=</sup> the values accessed by ins

foreach pair of consecutive iterations consecIt in vals

are the two iterations in consecIt similar?

if more than minSimilarRatio(%) of consecIt are similar report BUG;

are the two iterations in <sup>a</sup> consecIt similar?

lcs <sup>=</sup> Longest Common Substring between the iterations in consecIt

if size of lcs is larger than minLCS and

lcs larger than minLCSRatio(%) of the smallest of the two iterations return true

return false

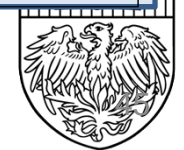

## **Ignoring Known Benign Patterns**

- Values that don't change between iteration
	- for (…) { … if (**this.someField** <sup>&</sup>lt; 5) … }
	- –This is <sup>a</sup> very frequent pattern and does not indicate <sup>a</sup> bug
- Computation inside class initializers
	- –Developers unlikely to optimize code executed infrequently
- Explicitly specified some fields and methods to ignore
	- – $-$  Some supposed to have repetitive patterns:
		- Example: for (…) {… **this.cursor++** …}
	- $-$  Some typically considered benign by developers
		- Example: appending strings in <sup>a</sup> loop
	- – $-$  Done only once for each library
	- –— Default: only 3 fields and 4 toString/append methods in J@K
		- 7 items for JDK (for almost 200,000 tests) appears reasonable

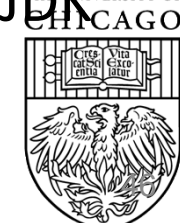

## **Evaluation Subjects and New Bugs**

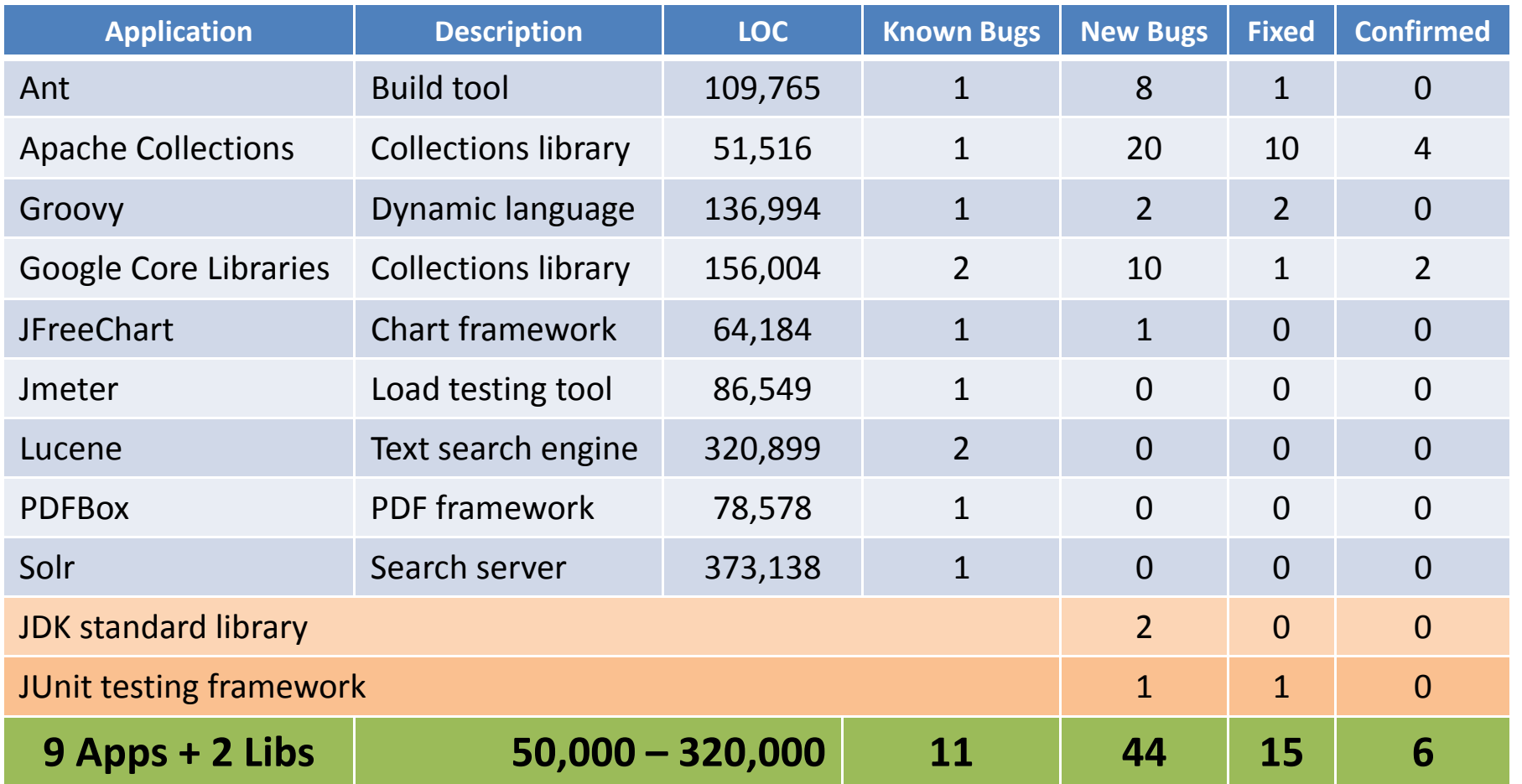

- $\bullet$ **11 real‐world performance bugs**
- $\bullet$ **Previously unknown bugs:** 44 found, 15 fixed, 6 confirmed

 $477$ 

ITY OF GO

通

## **Toddler vs. HProf**

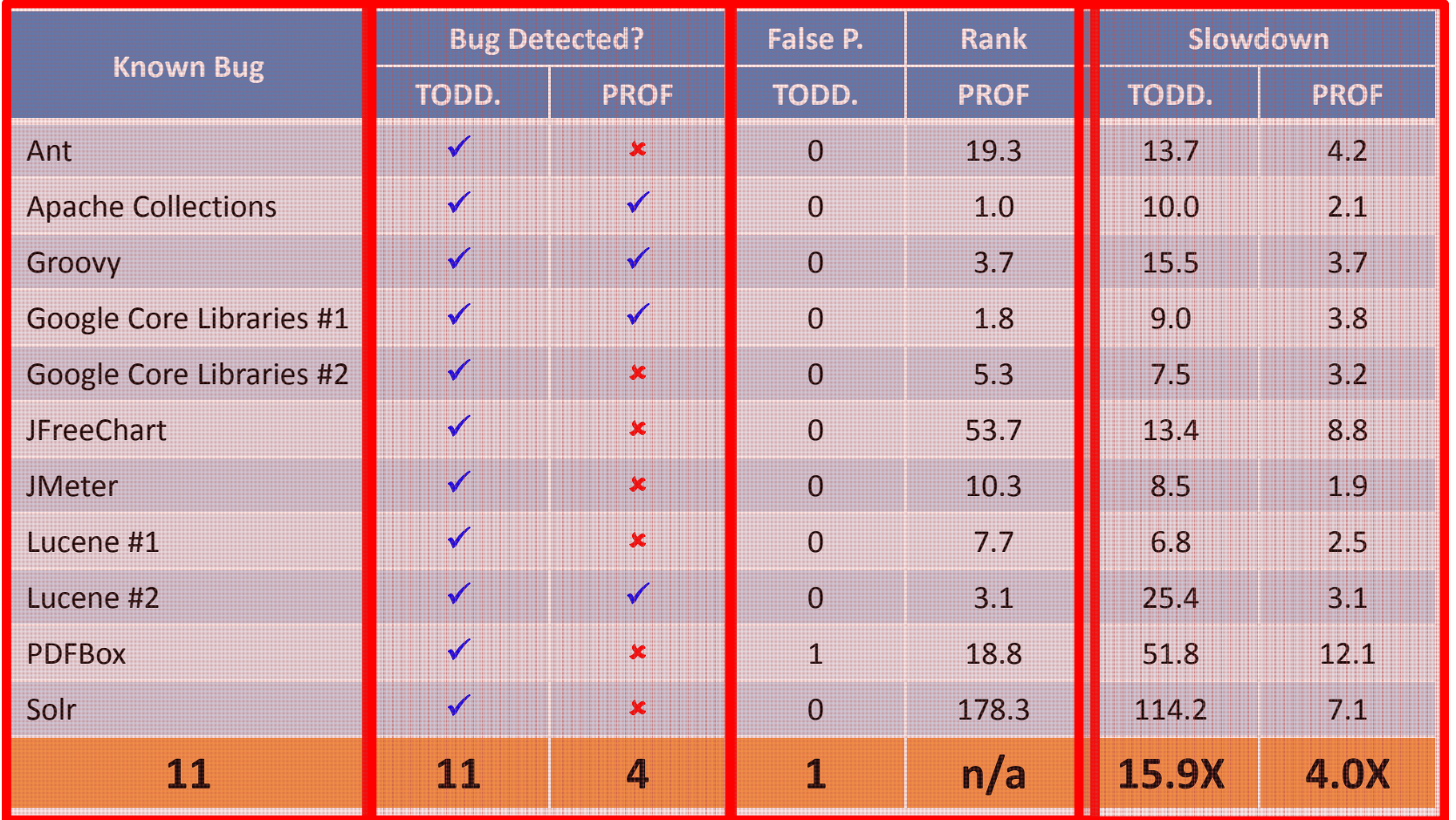

 $\bullet$ Toddler finds **more bugs** with **fewer false positives** than profiler

43

 $\bullet$ Overhead is higher than profiler, but still acceptable for testing

## **New Bugs and Performance Tests**

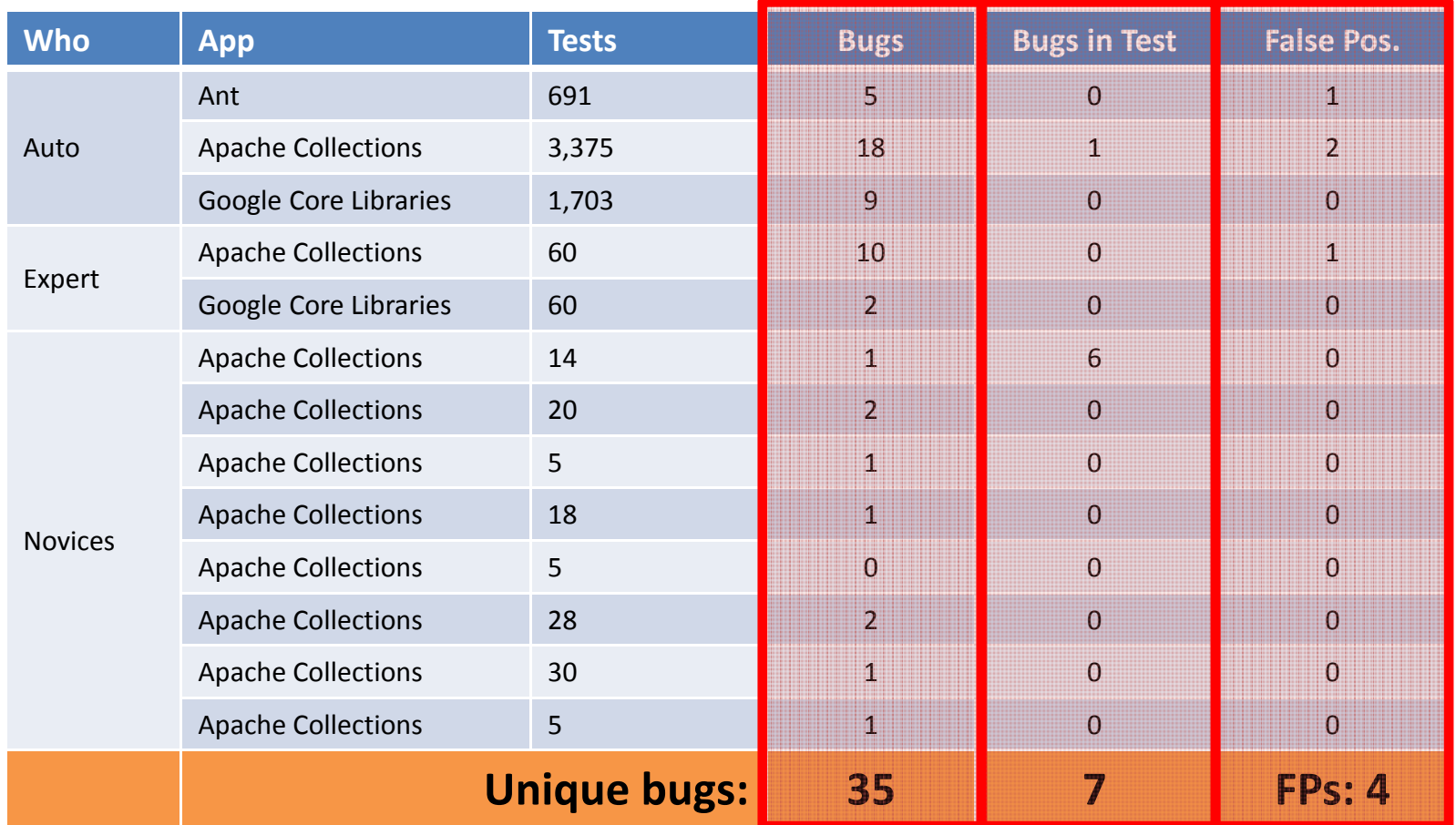

- Performance tests are easy to write even by novices
- $\bullet$ Toddler finds **new real bugs with few false positives**

OF<br>O<br>T 49

## **What is next?**

### Why so many bugs are not fixed by developers?

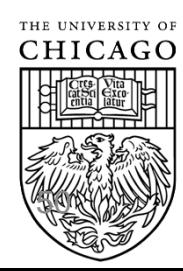

## **What are perf. bugs not fixed?**

Potential speedup under certain workload

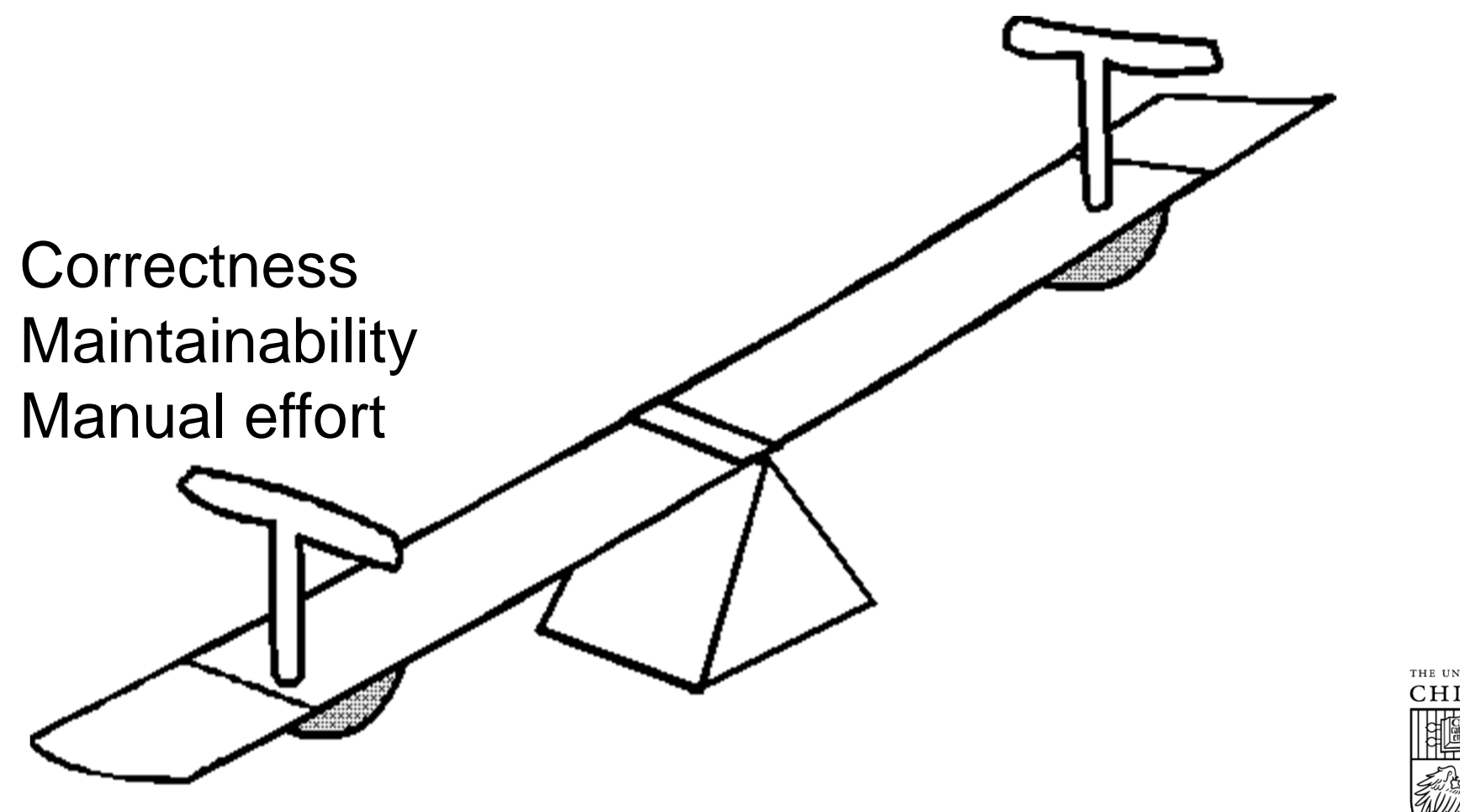

**Can we detect bugs with simple fixes?**

 $\mathbb{Z}^2$ 

# **How can we detect bugs that developers are willing to fix?**

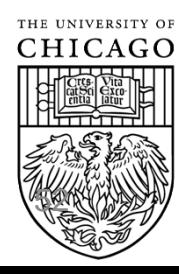

## **Caramel**

A static and generic detector targeting inefficient loops with simple patches

CARAMEL: Detecting and Fixing Performance Problems That Have Non-Intrusive Fixes [ICSE'15] Won SIGSOFT Distinguished Paper Award

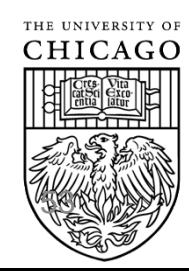

## **What is the pattern?**

• What is a typical **simple** fix for an inefficient loop?

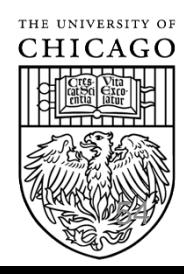

## **What is the pattern?**

• What is a typical **simple** fix for an inefficient loop?

**for(…) + if (cond) break;** 

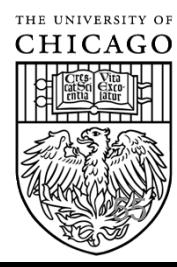

## **Results Overview**

Meter" Struts Sling

**PPDFBOX** FLUCERE

56

MyS

- $\bullet$ **150 new bugs**
- $\bullet$ **116 bugs fixed**
- $\bullet$ **Only 4** rejected
- $\bullet$ **15 applications**
- $\bullet$ **Auto. fixing 149/150 bugs**

**Apache** 

## **Example Bug Found By Caramel**

#### • **Non‐Intrusive fix**

•**New** bug in PDFBox, **fixed** by developers

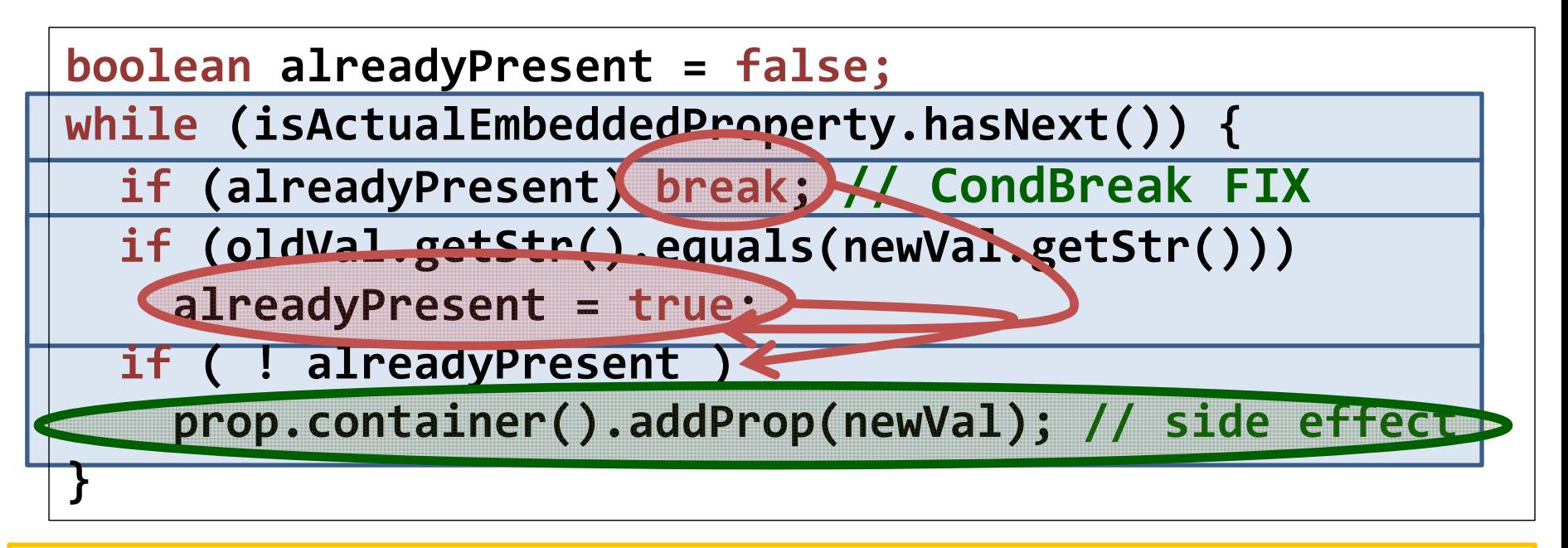

• Developers fix bugs that have **CondBreak fixes**:

**677** 

- –Waste computation in loops
- Fix is non‐intrusive

## **What loops have CondBreak fixes?**

• We thought for <sup>a</sup> loooong time …

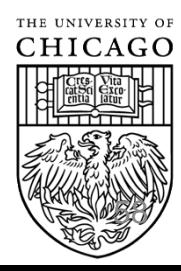

## **What Bugs Have CondBreak Fixes?**

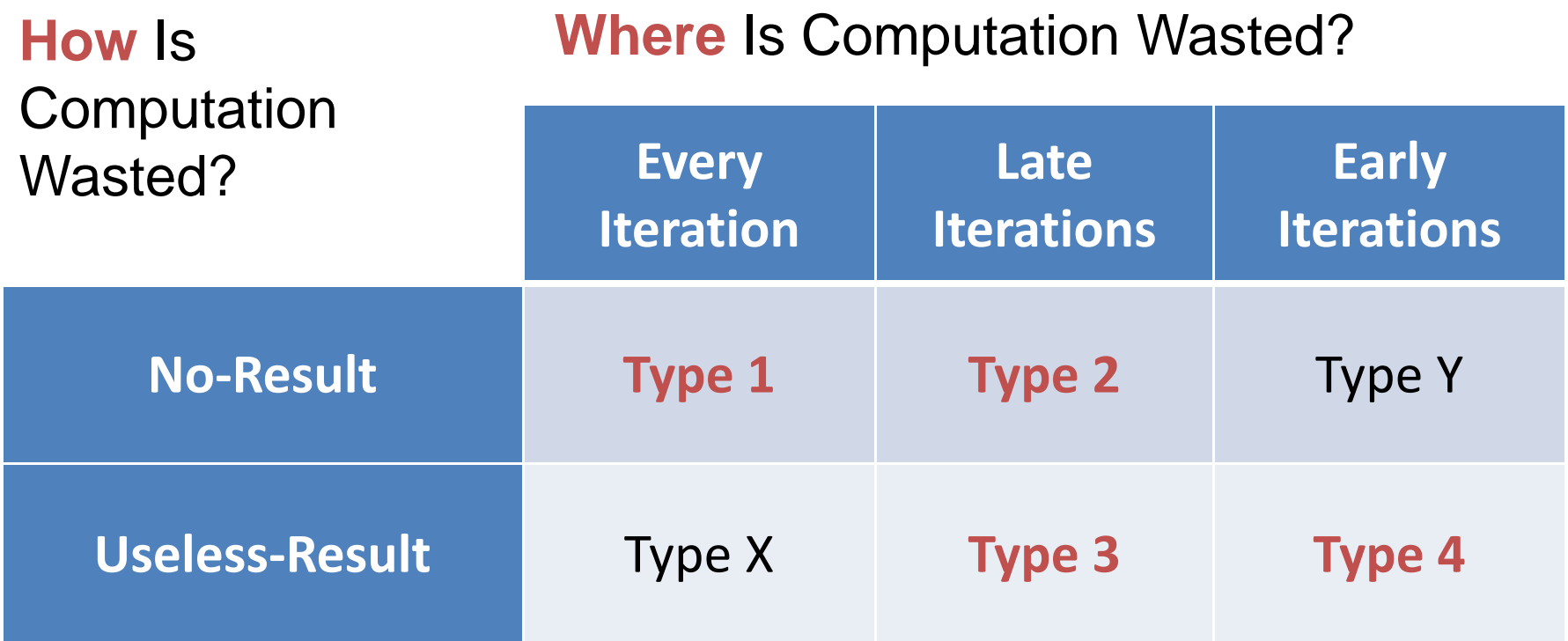

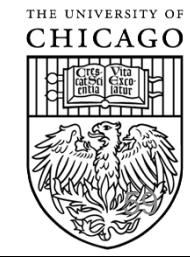

## **What Bugs Have CondBreak Fixes?**

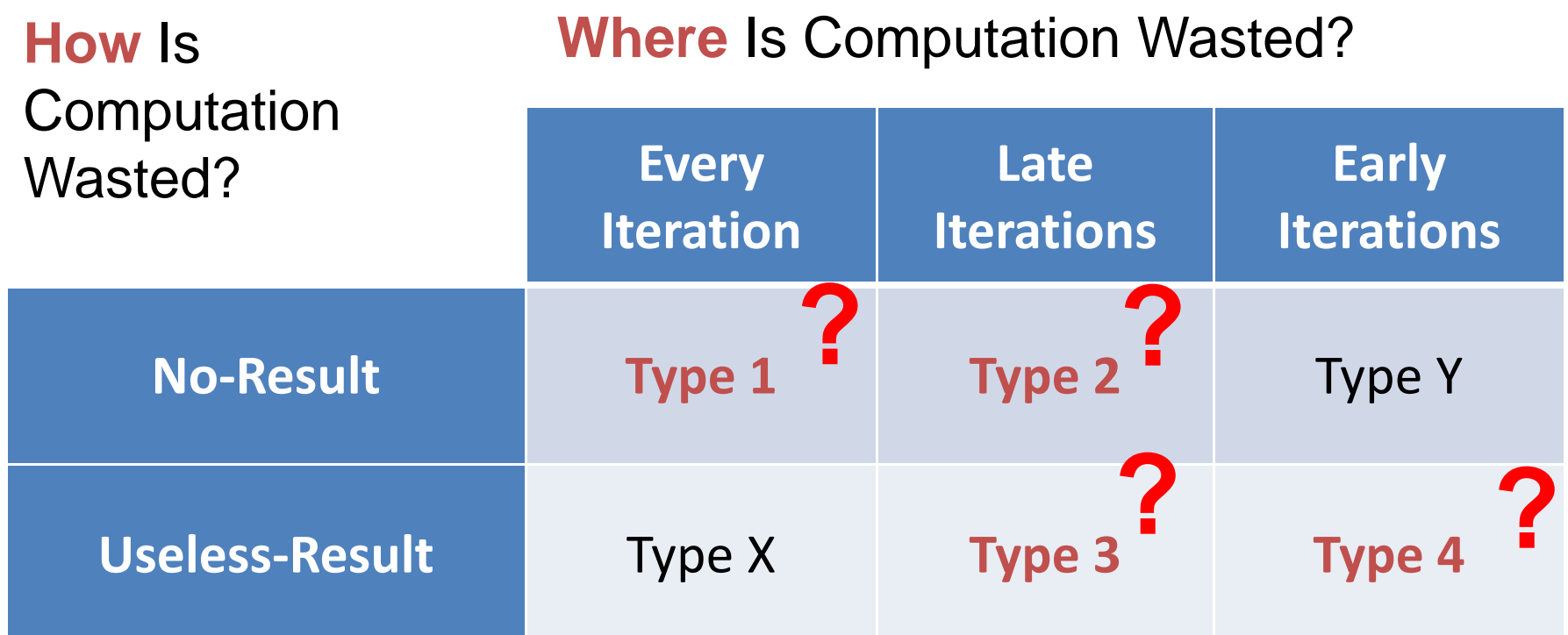

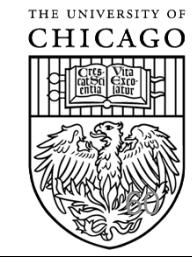

```
boolean alreadyPresent = false;
while (isActualEmbeddedProperty.hasNext()) {
 …if (oldVal.getStr().equals(newVal.getStr()))
   alreadyPresent = true;
  if ( ! alreadyPresent )
   prop.container().addProp(newVal); // side effect
}
```
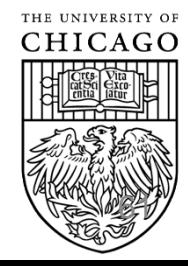

## **Type ?**

/\* Copy the column definitions \*/

```
memcpy((uchar*) recdef,(uchar*) share.rec,
   (size_t) (sizeof(MI_COLUMNDEF)*(share.base.fields+1)));
```

```
62for (rec=recdef,end=recdef+share.base.fields; rec != end ; rec++)
 {
  if (unpack && !(share.options & HA_OPTION_PACK_RECORD) &&
    rec\rightarrowtype != FIELD_BLOB &&
    rec->type != FIELD_VARCHAR &&
    rec\rightarrowtype != FIELD_CHECK)
    {
      rec->type=(int) FIELD_NORMAL;
    }
} // MySQL
```
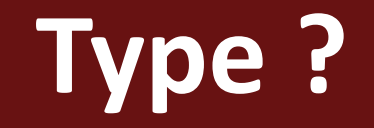

$$
i=0;
$$

for (a = arglist; a; a = a->next)  
if (a->expr == NULL)  

$$
i = 1
$$
;

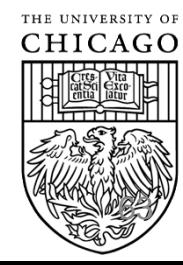

}

/\*Are there any unended events of the same type? \*/

```
for (i = 0; i <DTMFdec_inst->EventBufferSize; i++)
 {
```
/\* Going through the whole queue even when we have found a match will ensure that we add to the latest applicable event \*/

if ((DTMFdec\_inst->EventQueue[i] == value) && (!DTMFdec\_inst->EventQueueEnded[i] || endEvent))

```
position = I;
```
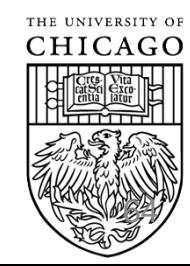

## **Ingredient 1: Result Instruction**

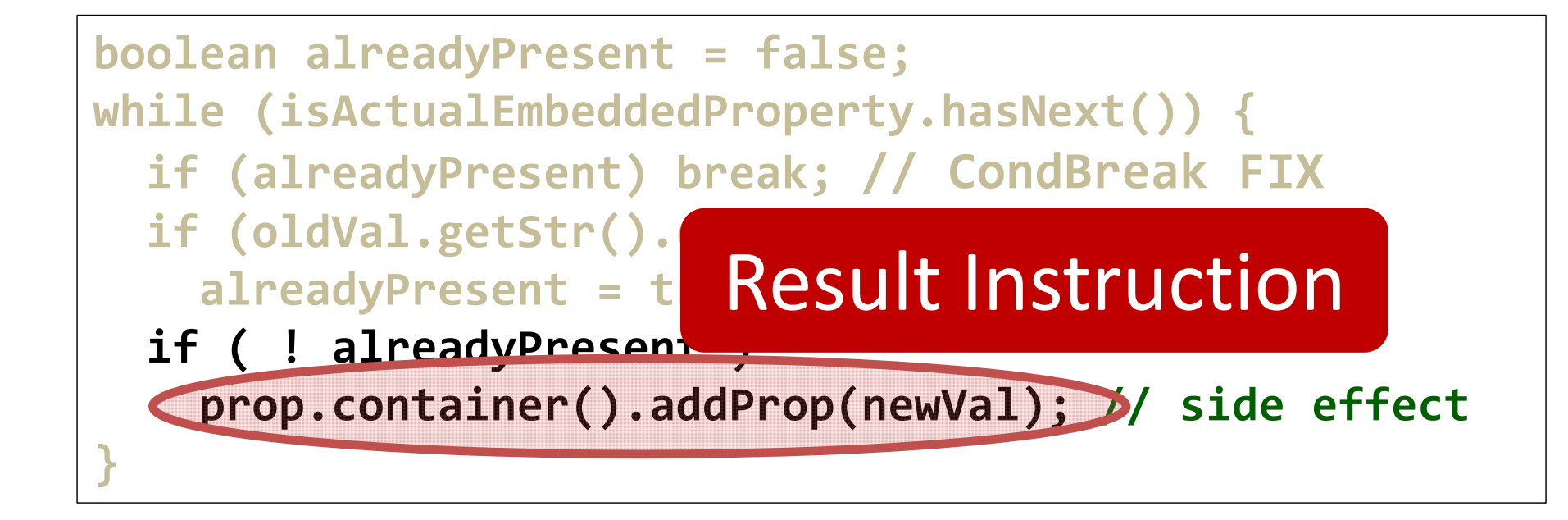

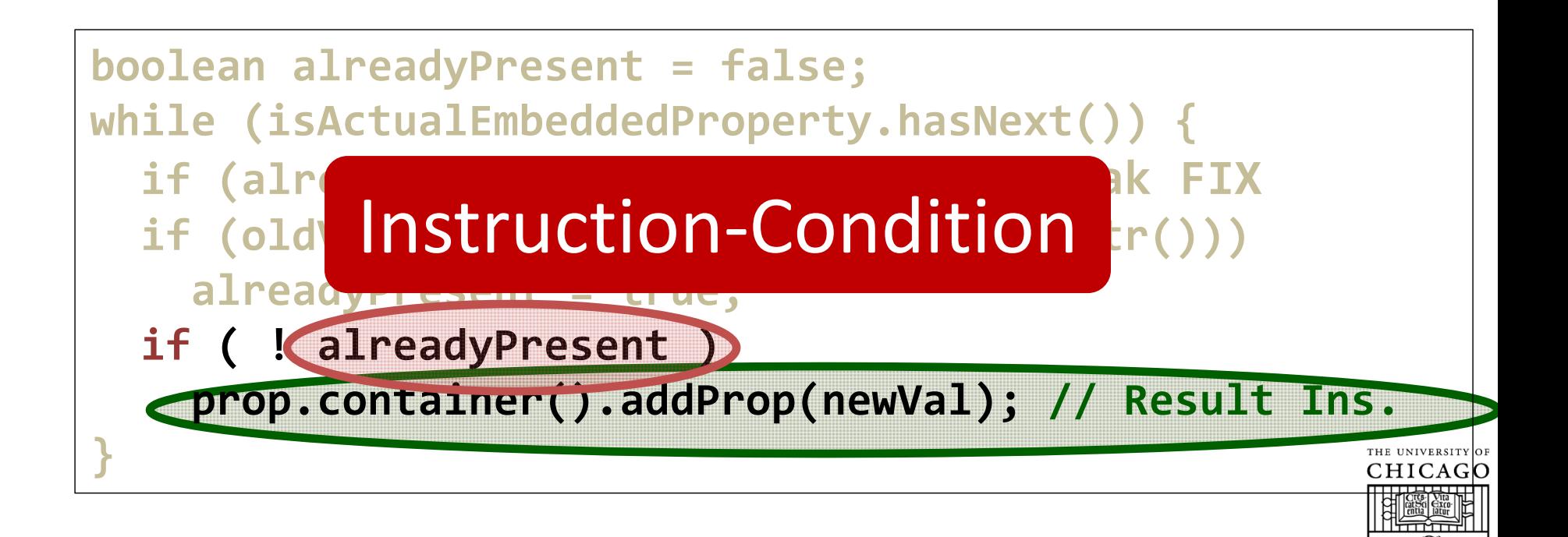

## **Ingredient 3: Loop‐Condition**

- Condition under which **all RIs** do not produce results **for the remaining loop iterations**
- **Conjunction** of the Instruction‐Conditions of **all RIs** in the loop

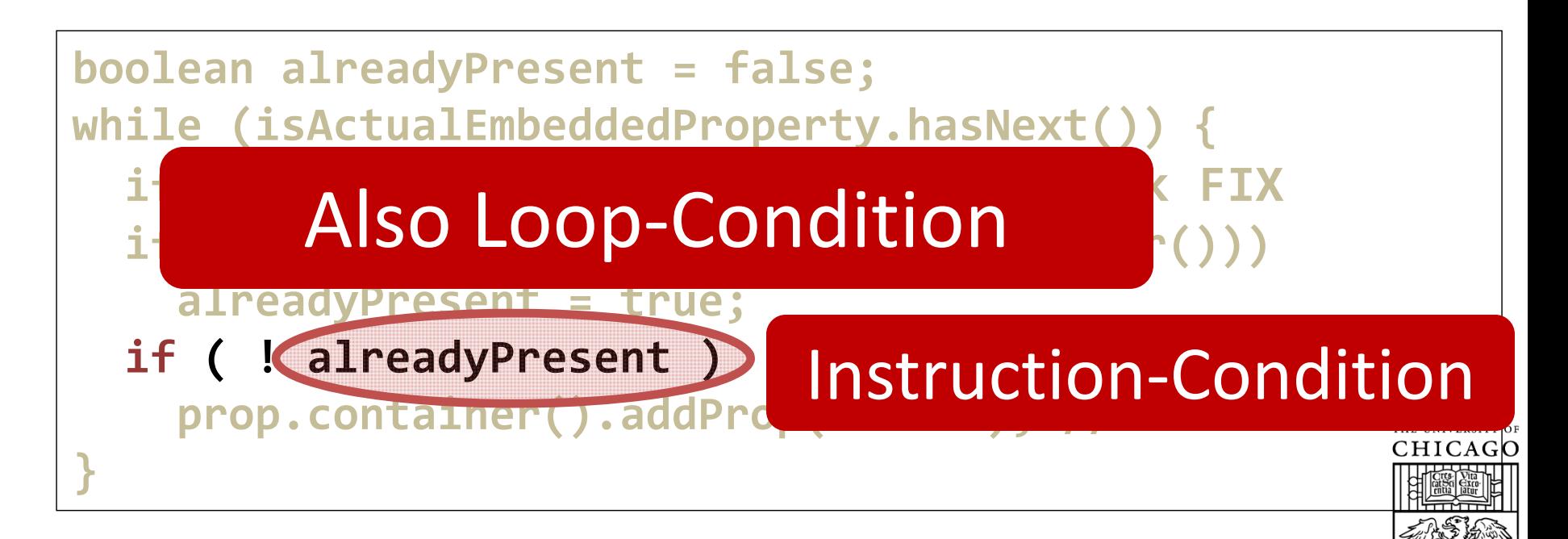

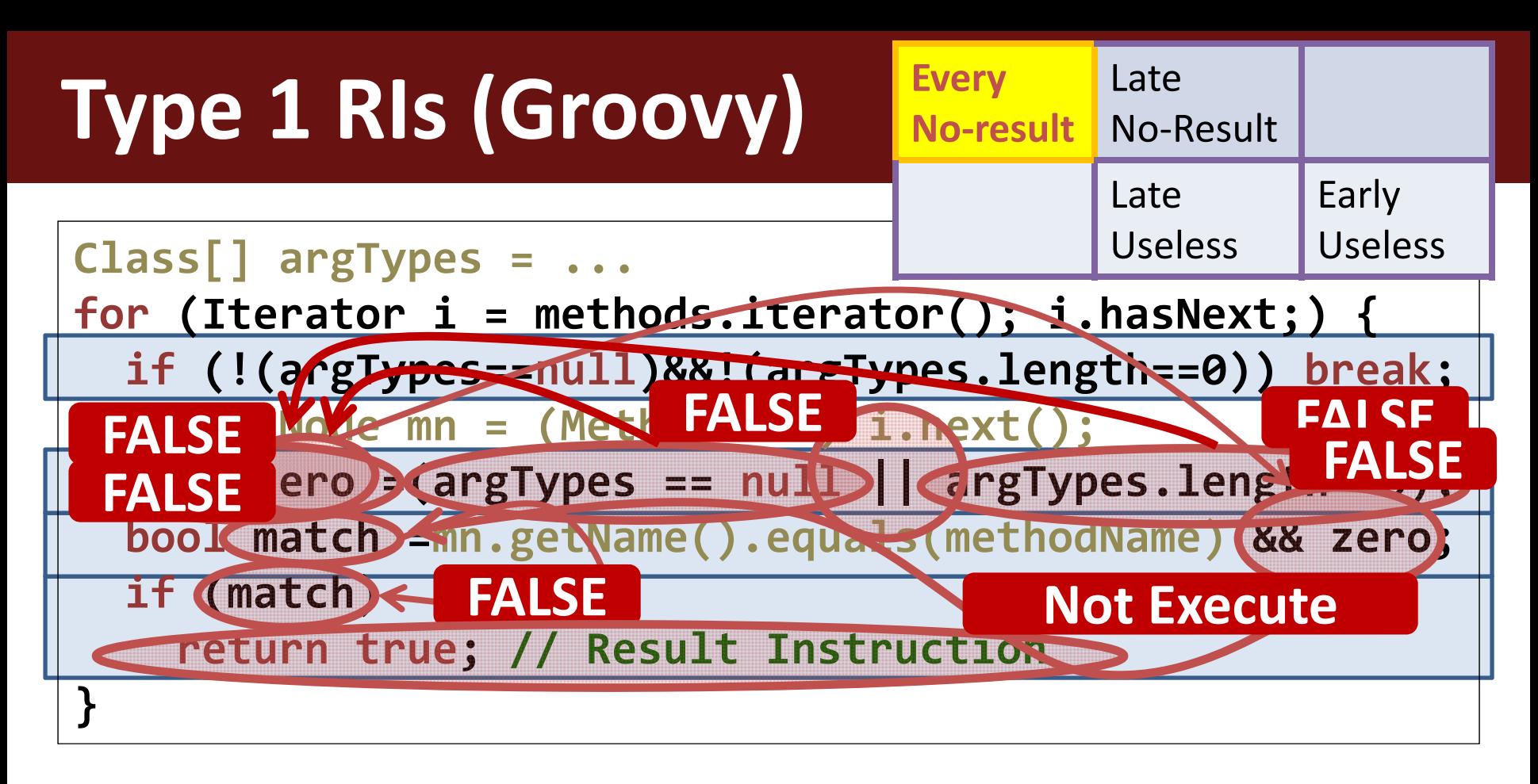

- •**Ins.‐Condition**:!(argTypes == null)&&!(argTypes.length==0)
- • **Type 1**: If Instruction‐Condition is true at beginning of loop
	- $-$  The RI is not executed → Category No-Result
	- $-$  In all iterations  $\rightarrow$
- 
- **→ Category Every**

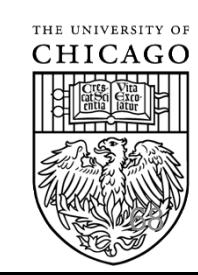

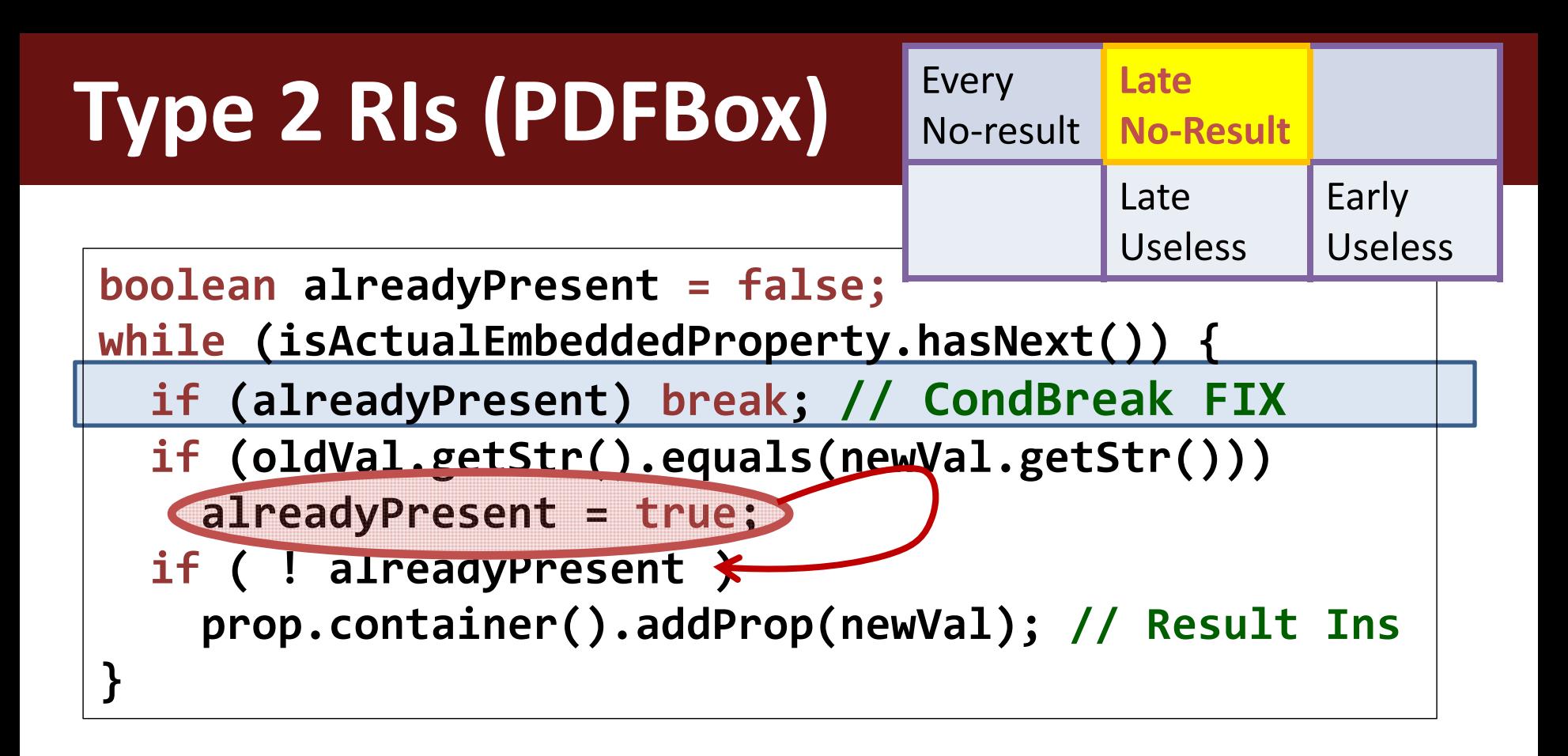

- **Instruction‐Condition**: alreadyPresent == true
- **Type 2**: When Instruction‐Condition becomes true
	- The RI is not executed Category **No‐Result**
	- –**-** In the remaining iterations → Category Late
- 
- 

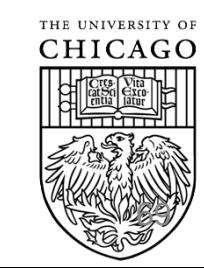

## **Caramel Algorithm**

- Static analysis
- Five steps:

#### 1. Detect all RIs (e.g., **3 RIs**) Classical static analysis  $2. F$ Details about each step •e detect Instruction and Conditions and Conditions and Conditions and Conditions and Conditions and Conditions uce result) • $\circ$  . The set of  $\bullet$  e.g., **3 Instruction‐Conditions** in the paper

- 3. Check all Instruction‐Conditions **satisfiable together**
	- •Checking that **Loop‐Condition is satisfiable**
- 4. Check loop **not already exit** when Loop‐Condition
- 5. Generate fix: **if (Loop‐Condition) break;**

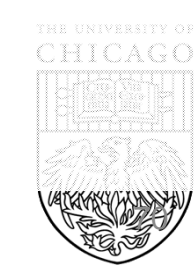

## **Evaluation Subjects and New Bugs**

#### • **15 applications**

- –11 **Java**, 4 **C/C++**
- Google Chrome, GCC, Mozilla, Tomcat
- **150 new bugs**
- **116 bugs fixed**
	- 51 in Java
	- 65 in C/C++
- **Only 4** rejected
- **22 bugs in GCC fixed**
- $\bullet$  149/150 fixed automatically

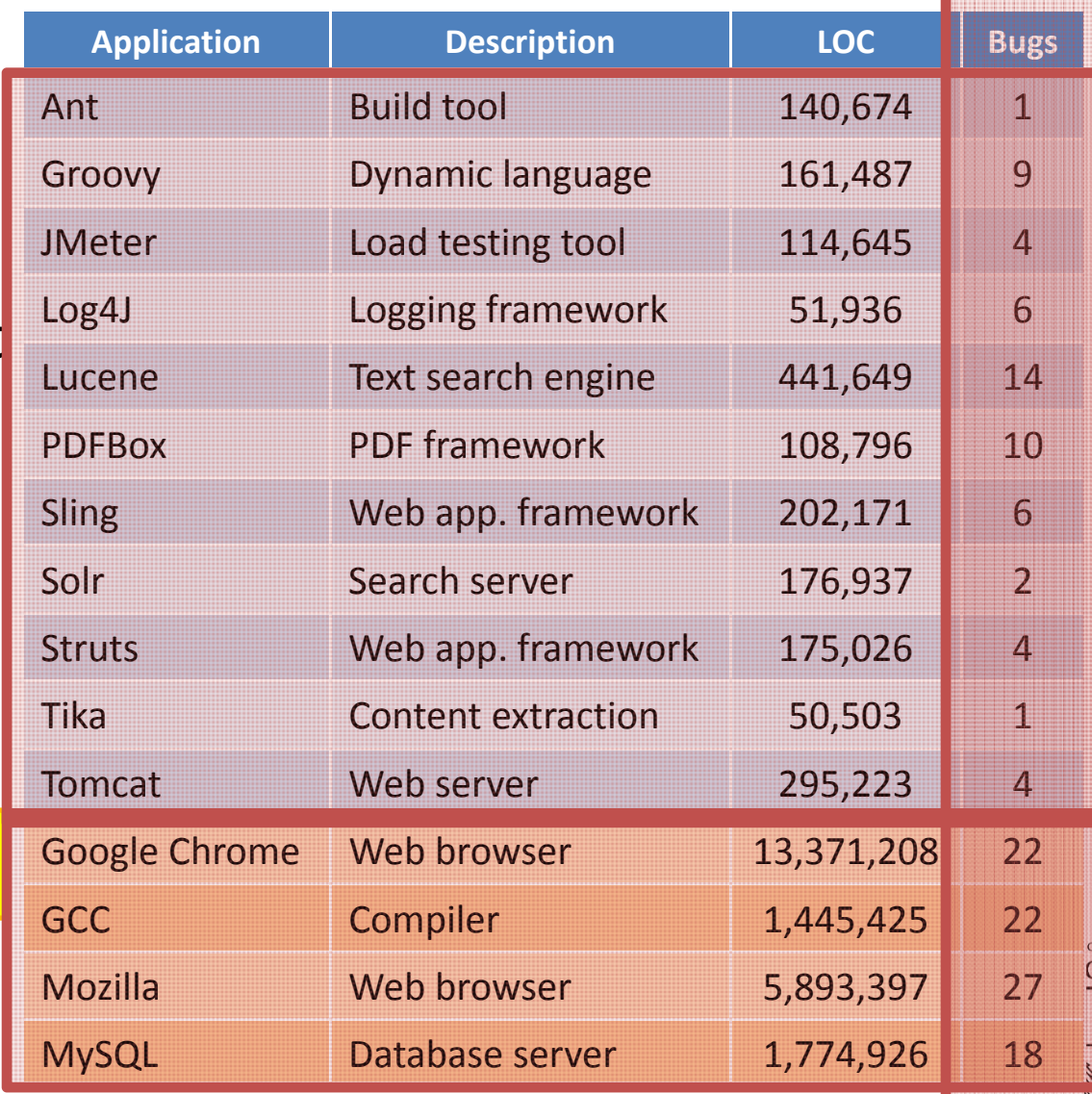
## **False Positives**

#### • Three causes:

- 1. Complex Analysis
- 2. Concurrent
- 3. Infrastructure
- Discussed in paper
- of falsepositives / bugs

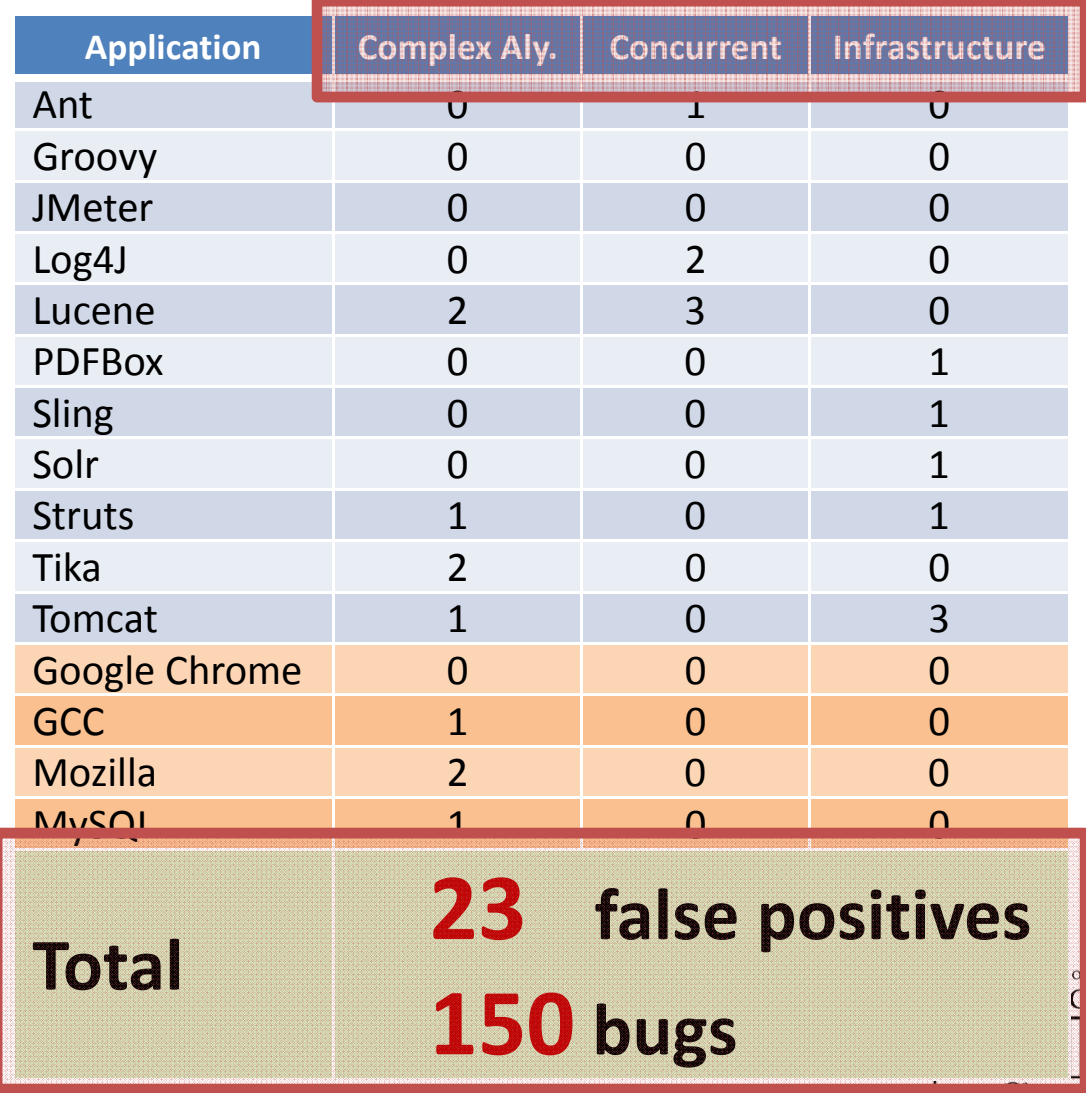

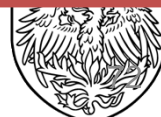

### **Conclusions**

- 1. Novel perspective: Performance bugs that have non‐intrusive fixes
- 2. Identify new family of performance bugs
- 3. Detection  $\blacklozenge$  Static Analysis
- 4. Automated fixing
- **5. 116 bugs fixed**, 15 popular apps

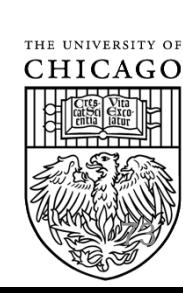

#### **What is next?**

- Have we detected all performance bugs?
	- –Absolutely not

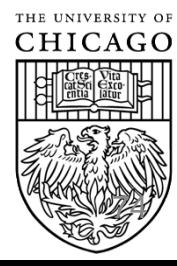

# **Thanks! Questions?**

My collaborators

- $\bullet$ Prof. Darko Marinov
- •Adrian Nistor
- $\bullet$ Linhai Song

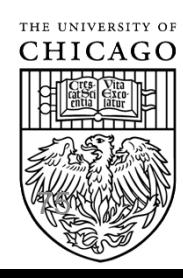